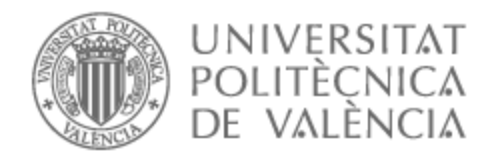

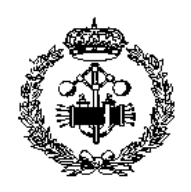

# UNIVERSITAT POLITÈCNICA DE VALÈNCIA

# Escuela Técnica Superior de Ingeniería Industrial

## Estudio de las diferencias en el comportamiento biomecánico del tórax según el género frente a la maniobra RCP.

Trabajo Fin de Máster

Máster Universitario en Ingeniería Biomédica

AUTOR/A: Ferrón Vivó, María Tutor/a: Rupérez Moreno, María José CURSO ACADÉMICO: 2023/2024

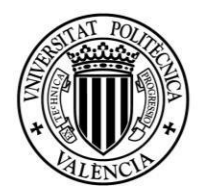

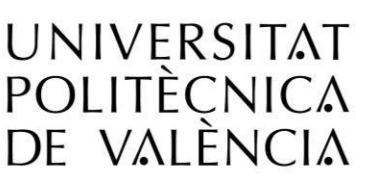

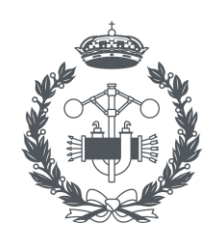

**ESCOLA TÈCNICA SUPERIOR ENGINYERIA INDUSTRIAL VALÈNCIA** 

## UNIVERSITAT POLITÈCNICA DE VALÈNCIA

## Escuela Técnica Superior de Ingeniería Industrial

Estudio de las diferencias en el comportamiento biomecánico del tórax según el género frente a la maniobra RCP

> Trabajo Fin de Máster Máster en Ingeniería Biomédica

> > AUTORA: María Ferrón Vivó TUTORA: María José Rupérez Moreno CURSO 2023-2024

# Agradecimientos

Me gustaría expresar mi sincero agradecimiento a María José por brindarme la oportunidad de colaborar nuevamente con ella en este proyecto. Su constante orientación fue fundamental en cada etapa del proceso, lo que me permitió llevar a cabo este trabajo final con éxito.

Como no, agradecer a mi familia por su apoyo incondicional a lo largo de toda mi trayectoria académica.

Este trabajo marca el fin de una etapa significativa en mi vida, pero también el comienzo de un nuevo capítulo lleno de oportunidades. A todos los que han contribuido, de una manera u otra, a mi crecimiento personal y académico, les estoy eternamente agradecida.

# Resumen

La maniobra de reanimación cardiopulmonar (RCP) es una técnica muy extendida en situaciones de emergencia que tiene como objetivo salvar la vida de la persona en parada, reestableciendo sus funciones vitales mediante un masaje cardíaco aplicado sobre el tórax y una ventilación boca a boca. La RCP está estandarizada en base a unos protocolos de actuación que, en ocasiones, no tienen en cuenta las diferencias morfológicas que se puedan dar entre los diferentes individuos, por lo que en muchos casos se originan lesiones secundarias evitables. Así, el objetivo del presente trabajo se basa en analizar la respuesta biomecánica de la caja torácica tanto en hombres como en mujeres tras la aplicación de fuerzas equivalentes a la maniobra de reanimación y establecer si se dan diferencias signicativas entre ambos grupos. Para ello se ha partido de una base de datos de imágenes TAC de 8 pacientes masculinos y 10 femeninos, a partir de las cuales se han segmentado sus respectivas cajas torácicas mediante el software 3DSlicer. A continuación, se han mallado y establecido las propiedades mecánicas de cada modelo para, finalmente, realizar las diferentes simulaciones de fuerzas en el programa ANSYS. Mediante el estudio de una serie de parámetros de interés se analizará si efectivamente existen diferencias en el comportamiento biomecánico entre ambos géneros a raíz de las posibles divergencias en la disposición sus cajas torácicas.

Palabras Clave: Método de los elementos finitos; tórax; RCP.

# Resum

La maniobra de reanimació cardiopulmonar (RCP) és una tècnica molt estesa en situacions d'emergència que té com a objectiu salvar la vida de la persona en parada, restablint les seues funcions vitals mitjançant un massatge cardíac aplicat sobre el tòrax i una ventilació boca a boca. La RCP està estandarditzada sobre la base d'uns protocols d'actuació que a vegades no tenen en compte les diferències morfològiques que es puguen donar entre els diferents individus, per la qual cosa en moltes ocasions s'originen lesions secundàries evitables. Així, l'objectiu del present treball es basa a analitzar la resposta biomecànica de la caixa toràcica tant en homes com en dones després de l'aplicació de forces equivalents a la maniobra de reanimació i establir si es donen diferències signicatives entre els dos grups. Per a això s'ha partit d'una base de dades d'imatges TAC de 8 pacients masculins i 10 femenins, a partir de les quals s'han segmentat les seues respectives caixes toràciques mitjançant l'aplicació 3DSlicer. A continuació, s'han mallat i establit les propietats mecàniques de cada model per a, finalment, realitzar les diferents simulacions de forces en el programa ANSYS. Mitjançant l'estudi d'una sèrie de paràmetres d'interés s'analitzarà si efectivament existixen diferències en el comportament biomecànic entre ambdós gèneres arran de les possibles divergències en la disposició les seues caixes toràciques.

Paraules clau: Mètode dels elements finits; tòrax; RCP.

# Abstract

Cardiopulmonary resuscitation (CPR) is a widely practiced technique in emergency situations aimed at saving the life of a person in cardiac arrest by restoring vital functions through chest compressions and mouth-to-mouth ventilation. CPR is standardized based on protocols of action that sometimes do not take into account morphological differences among individuals, leading to avoidable secondary injuries. Therefore, the objective of this study is to analyze the biomechanical response of the thoracic cage in both men and women following the application of forces equivalent to CPR maneuvers and establish if there are significant differences between the two groups. In order to do so, a database of CT scan images of 8 male and 10 female patients was used, from which their respective thoracic cages were segmented using 3DSlicer software. Subsequently, the models were meshed, and mechanical properties were established for each model to finally conduct different force simulations in the ANSYS program. By studying a series of parameters of interest, we will analyze whether there are indeed differences in biomechanical behavior between both genders due to possible divergences in the arrangement of their thoracic cages.

Keywords: Finite element method; thorax; CPR.

# Índice general

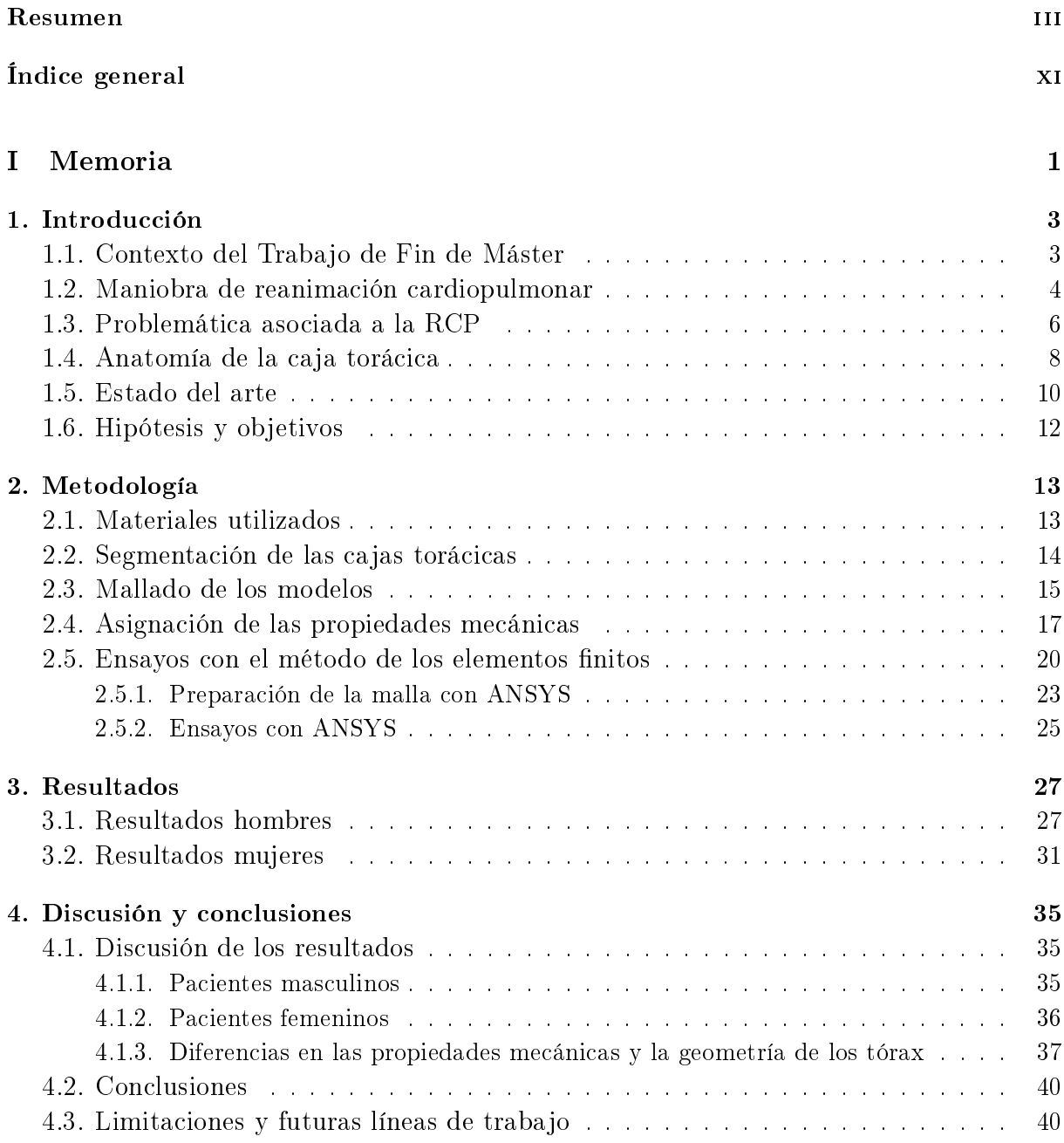

#### II Presupuesto 41

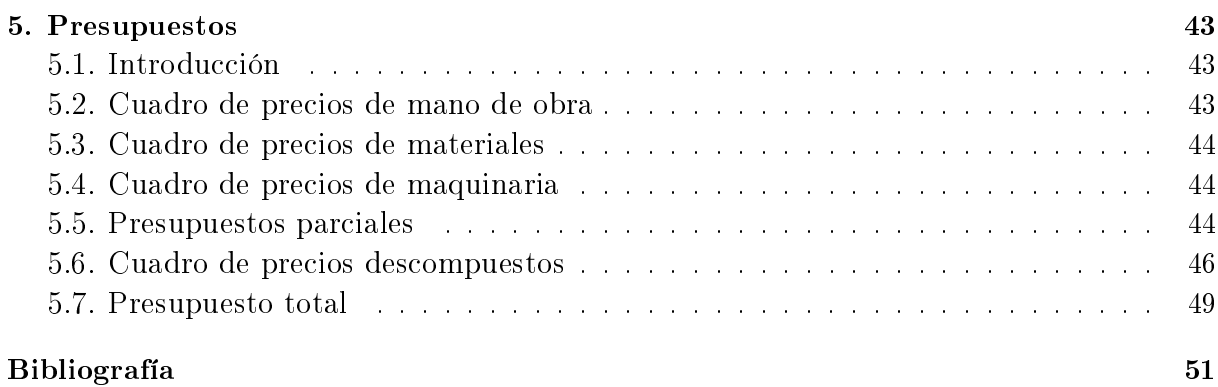

# Índice de figuras

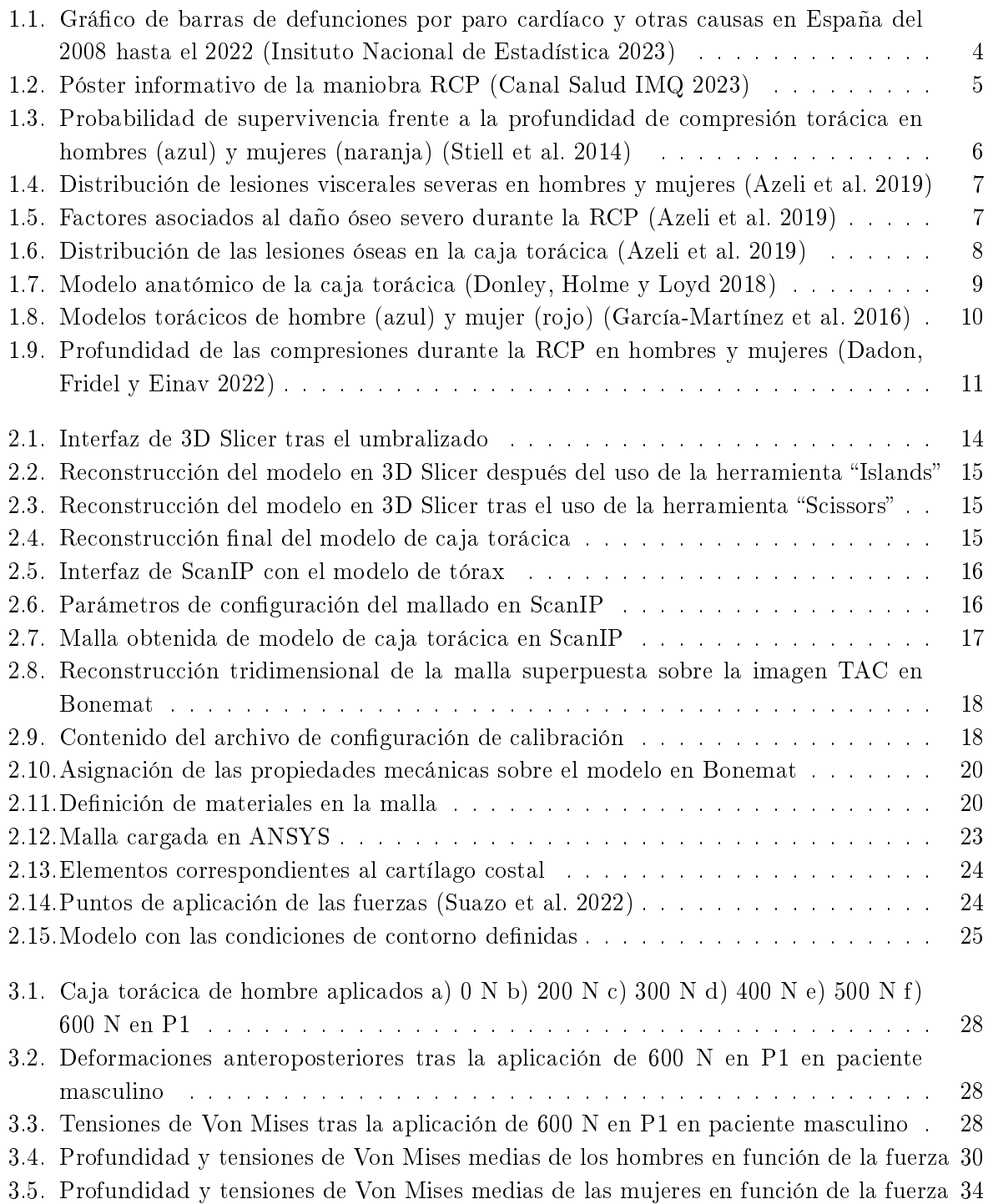

# Índice de tablas

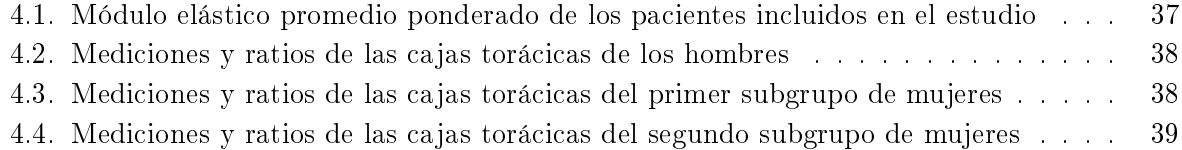

Parte I

Memoria

## Capítulo 1

## Introducción

En este capítulo se contextualiza el presente Trabajo de Fin de Máster. En primer lugar, se expone en qué consiste la maniobra de reanimación cardiopulmonar y la problemática asociada a esta. A continuación, se explican las diferencias anatómicas y biomecánicas de la caja torácica entre hombres y mujeres. Seguidamente se da paso a comentar el estado del arte respecto a la optimización de la técnica de masaje cardíaco y las posibles causas de las discrepancias en resultados entre ambos géneros. Por último, se expondrá la hipótesis del trabajo y se enumerarán los objetivos que se quieren alcanzar.

#### 1.1 Contexto del Trabajo de Fin de Máster

La reanimación cardiopulmonar (RCP) es una maniobra de emergencia que combina la realización de una serie de compresiones torácicas para mantener la circulación de la sangre y la respiración boca a boca para oxigenar los pulmones de la persona que ha entrado en parada. Así, esta maniobra es de vital importancia para asegurar una adecuada oxigenación hasta que se recupere la actividad cardíaca y respiratoria o hasta que llegue la ayuda médica (Medline 2023).

La RCP toma importancia en el caso de que se haya producido un paro cardíaco; este se da cuando el corazón deja de bombear de forma súbita y su origen puede deberse a arritmias que impiden el correcto funcionamiento del mismo o por otras causas no arrítmicas (Medline 2023; De Asmundis y Brugada 2013). Actualmente, se estima que entre 4 y 5 millones de personas fallecen al año por muerte súbita cardíaca en todo el mundo (De Asmundis y Brugada 2013) y la realización de esta maniobra puede incrementar por tres las probabilidades de supervivencia (Sudden Cardiac Arrest Foundation 2023).

En la gura 1.1 se puede apreciar un gráco extraído del Instituto Nacional de Estadística con los casos de defunciones por paro cardíaco de los últimos 15 años en España, donde se puede notar que en el 2022 se produjeron entorno 3500 fallecimientos por estas causas, afectando de igual forma tanto a hombres como a mujeres. Por tanto, es evidente que el paro cardíaco es un problema de nuestra sociedad actual el cual puede reducirse considerablemente gracias a una correcta realización de la maniobra de reanimación.

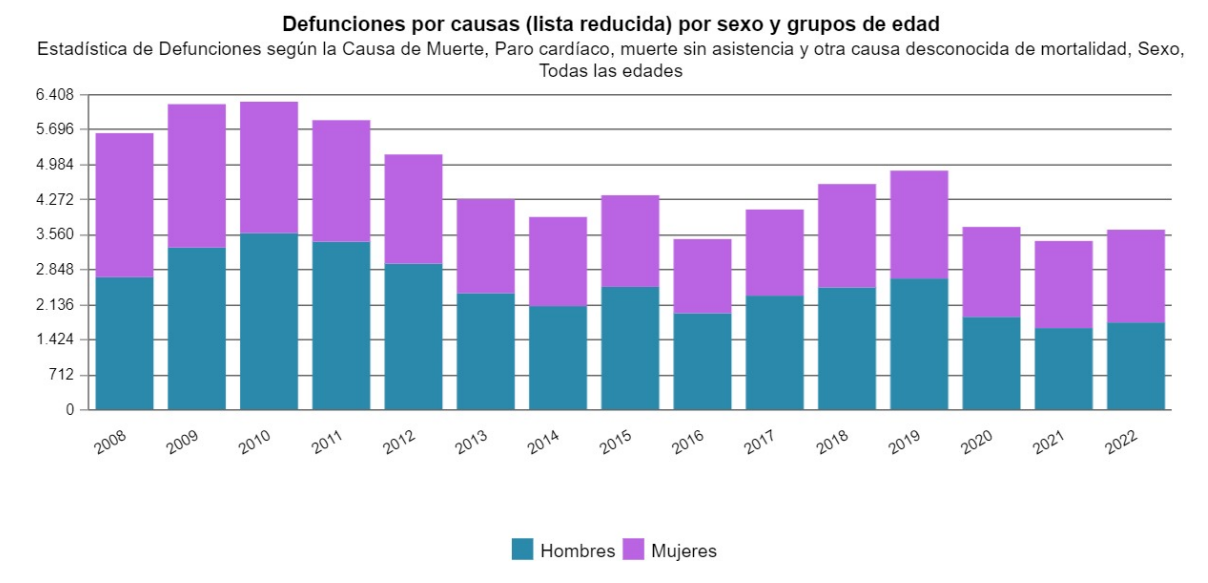

Figura 1.1: Gráco de barras de defunciones por paro cardíaco y otras causas en España del 2008 hasta el 2022 (Insituto Nacional de Estadística 2023)

La maniobra de reanimación a su vez está asociada a la fractura de costillas durante su realización debido a la fuerza ejercida sobre la caja torácica, que siempre será un riesgo aceptable considerando la situación de emergencia. Aun así, existen pocos estudios que analicen en profundidad la biomecánica del tórax para asegurar unas compresiones óptimas que alcancen una profundidad adecuada y que puedan reducir la probabilidad de generar lesiones secundarias. Además, hay todavía menos estudios que investiguen las posibles diferencias que se dan entre hombres y mujeres ante dicha maniobra, lo que puede reducir considerablemente la eficacia de la RCP.

#### 1.2 Maniobra de reanimación cardiopulmonar

Cuando se produce la parada, como primera opción se practica la RCP antes de continuar con otros procedimientos más invasivos como la desbrilación u otros soportes más avanzados. Entre las emergencias que requieren la RCP están: los accidentes cerebrovasculares, respiratorios, paro cardíaco, ahogamiento u obstrucción de las vías respiratorias (Nori et al. 2012). Esta maniobra es relativamente reciente, pues se elaboró al comienzo de los años 60's; aunque existen registros previos de intentos de resucitación, estos tuvieron poco éxito (McLennan 2008).

La reanimación cardiopulmonar tiene un protocolo bien definido (figura 1.2) que incluve dos maniobras: la respiración y la circulación artificial. Comenzando con la primera, esta consiste en abrir la vía aérea levantando el mentón de la persona para que la lengua no obstruya el paso del aire y realizar dos insuffaciones tapando la nariz. La respiración solo se tiene que hacer si la persona está capacitada para realizar la técnica, ya que la eficacia de la reanimación se debe sobre todo al masaje cardíaco. Así, estas compresiones se aplican sobre el pecho, alternándose 30 cada 2 respiraciones, a un ritmo de 100/120 compresiones por minuto. No se debe interrumpir la RCP hasta que la persona responda, por lo que hay que llevar un control del pulso, o hasta que llegue ayuda especializada si se realiza fuera del entorno sanitario (Castellano 2009).

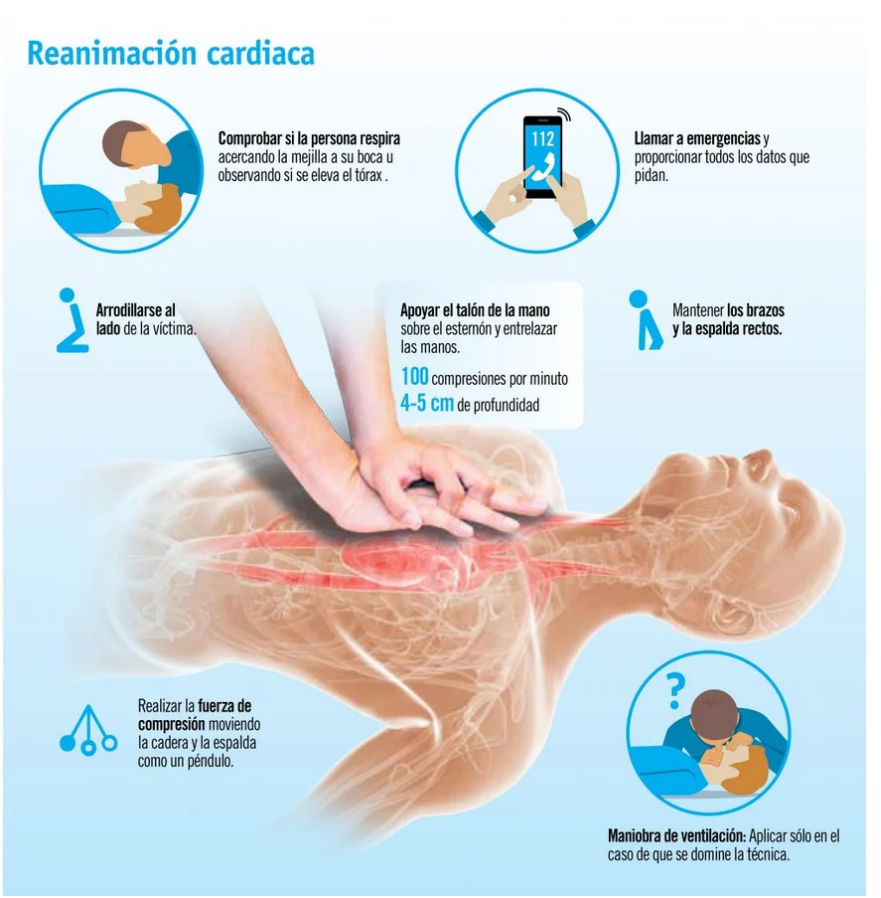

Figura 1.2: Póster informativo de la maniobra RCP (Canal Salud IMQ 2023)

Para que el masaje cardíaco sea eficaz se debe realizar siguiendo unas pautas, la guía del Consejo Europeo de Reanimación (ERC) da una serie de indicaciones para llevar a cabo compresiones de calidad (Perkins et al. 2021):

- Iniciarlas lo antes posible.
- Se deben realizar en la mitad inferior del esternón, lo que equivaldría al centro del pecho.
- Comprimir al menos 5 cm, pero sin superar los 6 cm.
- Comprimir el tórax unas 100-120 veces por minuto con el menor número posible de interrupciones.
- Dejar que el tórax se reexpanda completamente cada vez, por lo que no se debe permanecer apoyado sobre este durante la maniobra.
- $R$ ealizar las compresiones en una superficie firme.

Respecto a la profundidad de compresión, las recomendaciones han ido variando con los años según ha avanzado la investigación en este campo. Así, la Asociación Americana del Corazón (AHA 2024) coincide con el rango de profundidad indicado por el ERC, pero otros estudios (Stiell et al. 2014) han comprobado que el rango de valores con mayor supervivencia se encontraba entre  $40.3$  y  $55.5$  mm, como se puede apreciar en la figura 1.3.

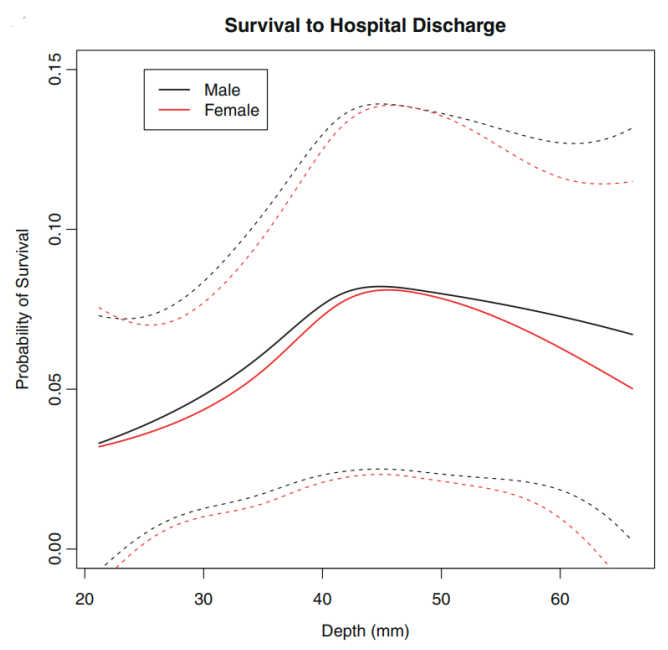

Figura 1.3: Probabilidad de supervivencia frente a la profundidad de compresión torácica en hombres (azul) y mujeres (naranja) (Stiell et al. 2014)

#### 1.3 Problemática asociada a la RCP

La reanimación cardíaca es una maniobra muy beneficiosa, pero a la hora de realizarla hay que conocer que existen riesgos asociados a la misma ya que, en ocasiones, es complicado encontrar el balance entre unas compresiones lo suficientemente profundas, que aseguran un mejor bombeo de la sangre, y evitar generar lesiones en el paciente. Entorno el 40-60 % de los casos en los que se realiza esta maniobra se producen daños graves en la caja torácica (Azeli et al. 2022), pero también se pueden dar fuera de esta. Entre estos daños se diferencian dos grupos principalmente: los producidos en estructuras óseas y los de tejidos blandos. En un estudio prospectivo se dieron lesiones torácicas en un 43 % de los casos, en un 20 % en las vías aéreas superiores, 31 % fueron daños intraabdominales y 13 % daños pulmonares (Krischer et al. 1987).

Su gravedad puede variar desde hematomas en tejidos u órganos hasta complicaciones que ponen en peligro la vida del paciente como lo es la ruptura del miocardio. Aun así, las lesiones más comunes son las fracturas costales que se dan debido a las grandes tensiones a las que se ve sometida la caja torácica y que no suelen comprometer la vida de la persona (Kaldrm et al. 2016). Las lesiones cardíacas y vasculares se dan con mucha menos frecuencia (Ram et al. 2018).

Existen varios estudios que han relacionado un mayor riesgo de generar estas lesiones secundarias a una serie de factores, como lo son la duración de la maniobra, el sexo femenino, la edad y la profundidad de las compresiones. Además, se debe tener en cuenta la importancia de realizar correctamente la técnica. Así, las lesiones a las vísceras abdominales se relacionan con una incorrecta localización del masaje cardíaco, realizándose este demasiado bajo, lo que hace que las fuerzas se transmitan mediante el diafragma y se generen situaciones de isquemia o daños de estructuras como el bazo o el hígado (Ram et al. 2018). En la figura 1.4 se puede apreciar una tabla donde se muestra la incidencia obtenida en un estudio de diferentes lesiones viscerales secundarias a la RCP en hombres frente a mujeres. En esta se puede apreciar como, por lo general, estos daños se dan con mayor frecuencia en el género femenino, más adelante se verán los posibles motivos de este hecho.

|                             | <b>Patients</b><br>$N = 16$<br>$n$ (%) | <b>Men</b><br>$N = 7$<br>$n$ (%) | <b>Women</b><br>$N = 9$<br>$n$ (%) |
|-----------------------------|----------------------------------------|----------------------------------|------------------------------------|
| Hemopericardium             | 4(3.7)                                 | 2(50)                            | 2(50)                              |
| Aortic hematoma             | 3(2.7)                                 | 1(33.3)                          | 2(66.6)                            |
| Hemoperitoneum              | 2(1.8)                                 | 1(50)                            | 1(50)                              |
| <b>Epicardial contusion</b> | 5(4.6)                                 | 1(20)                            | 4(80)                              |
| <b>Hemothorax</b>           | 3(2.7)                                 | 0(0)                             | 3(100)                             |
| Pulmonary hematoma          | 2(1.8)                                 | 1(50)                            | 1(50)                              |
| Liver laceration            | 3(2.7)                                 | 1(33.3)                          | 2(66.6)                            |
| Liver hematoma              | 7(6.4)                                 | 4(57.1)                          | 3(42.9)                            |
| Spleen injury               | 0                                      | 0                                | 0                                  |

Figura 1.4: Distribución de lesiones viscerales severas en hombres y mujeres (Azeli et al. 2019)

En cuanto a las lesiones óseas, existen factores propios que aumentan su probabilidad de aparición, estos y sus radios de probabilidad se encuentran en la gura 1.5. Las posibles causas dadas por diferencias de género se tratarán más adelante, respecto a los demás factores, se encuentran los ya comentados y otros como la osteoporosis, un mayor perímetro abdominal y el índice de masa corporal. Dentro de las posibles lesiones costales, ciertas costillas tienen una mayor probabilidad a sufrir daños que otras, en la tabla 1.6 se puede comprobar como el lado más susceptible es el izquierdo, ya que es donde se encuentra el corazón y se suele tender a presionar más hacia este, y las costillas de la 1 a la 6 son las más afectadas (Azeli et al. 2019).

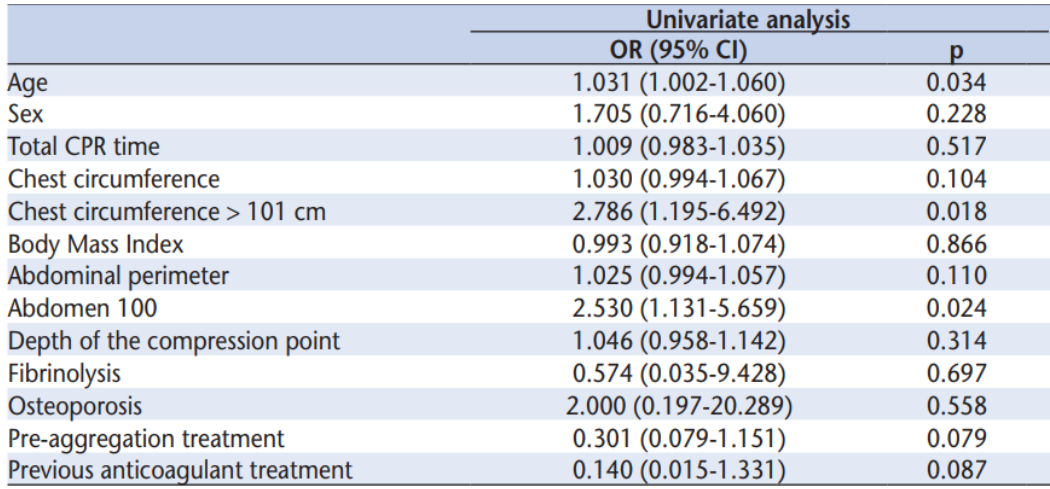

Figura 1.5: Factores asociados al daño óseo severo durante la RCP (Azeli et al. 2019)

|               |          | Left side                                                     |          |              |                            | <b>Right side</b>   |                |                                                |          |
|---------------|----------|---------------------------------------------------------------|----------|--------------|----------------------------|---------------------|----------------|------------------------------------------------|----------|
| Rib<br>number |          | Paravertebral   Posterolateral   Anterolateral   Paraesternal |          |              | <b>Sternal</b><br>fraction | <b>Paraesternal</b> |                | Anterolateral   Posterolateral   Paravertebral |          |
|               | $\Omega$ | 0                                                             | 18.8     | 31.2         |                            | 37.5                | 12.5           | $\mathbf{0}$                                   | $\Omega$ |
|               |          | 0                                                             | 50       | 37.5         |                            | 43.8                | 43.8           |                                                |          |
| 3             |          | 0                                                             | 56.2     | 31.2         | 12.5                       | 43.8                | 50             | $\Omega$                                       |          |
|               |          | 0                                                             | 43.8     | 25           | 50                         | 31.2                | 43.8           |                                                |          |
| 5.            |          | 0                                                             | 50       | 18.8         | $\mathbf{0}$               | 25                  | 31.2           | $\Omega$                                       |          |
| 6             |          | $\Omega$                                                      | 37.5     | 6.2          |                            | 18.8                | 25             | $\Omega$                                       |          |
|               |          | 0                                                             | 18.8     | $\mathbf{0}$ |                            | $\mathbf{0}$        | 6.2            | $\Omega$                                       |          |
| 8             |          |                                                               | 6.2      |              |                            |                     | 6.2            | $\Omega$                                       |          |
| 9             |          | 0                                                             | $\Omega$ |              |                            |                     | 6.2            | $\Omega$                                       |          |
| 10            |          |                                                               | $\Omega$ |              |                            |                     | $\overline{0}$ |                                                |          |
| 11            |          | $\mathbf{0}$                                                  |          |              |                            |                     |                | $\mathbf 0$                                    |          |
| 12            | $\Omega$ |                                                               |          |              |                            |                     |                |                                                |          |

Figura 1.6: Distribución de las lesiones óseas en la caja torácica (Azeli et al. 2019)

## 1.4 Anatomía de la caja torácica

Pasando a comentar la anatomía del tórax, esta difiere ligeramente entre ambos géneros. Así, en este apartado se va a exponer con más detalle esta estructura y algunas de las diferencias que se dan entre ambos sexos, lo que posteriormente podría explicar las posibles diferencias de género a la hora de realizar la RCP y la aparición de lesiones secundarias asociadas a esta.

La caja torácica es un estructura osteocartilaginosa formada por las costillas, el esternón y el cartílago costal (figura 1.7). A continuación, se pasa a exponer de forma más extensa cada una de las partes que la componen.

Comenzando con las costillas, estas son un total de 24, 12 por cada lado, que se unen posteriormente a la columna vertebral. Los 7 primeros pares están unidos de forma rígida al esternón mediante cartílago costal, son las costillas verdaderas o esternales; luego se encuentran las costillas de la 8 a la 10, que se articulan con el esternón de forma indirecta mediante las superiores, son las llamadas falsas o asternales. Por último, los dos pares inferiores se las conoce como costillas flotantes, pues no se llegan a unir con el esternón ni con ningún otro cartílago (Liebsch y Wilke 2018; Donley, Holme y Loyd 2018).

Respecto al esternón, este es un hueso plano al cual se unen las costillas y que está compuesto por 3 partes: el manubrio, el cuerpo y el xifoides. Sobre la parte inferior del cuerpo es donde se suelen realizar las maniobras de reanimación cardíaca, las cuales en casos extremos pueden llegar a producir la fractura del mismo, siendo esto un riesgo muy alto para la vida del paciente debido a las posibles lesiones que se puedan dar sobre el corazón (Selthofer et al. 2006).

El cartílago costal se trata de cartílago hialino y, como ya se ha mencionado, es el encargado de unir las costillas al esternón. Además, tiene las funciones de proporcionar una unión flexible entre estas dos estructuras rígidas, dotando así de flexibilidad a la caja torácica y de proteger los órganos internos (Lau et al. 2008; Huwe et al. 2018). Con el paso de los años se calcifica, por lo que sus propiedades cambian y se vuelve más rígido, lo que puede alterar los patrones de deformación del mismo (Lau et al. 2008).

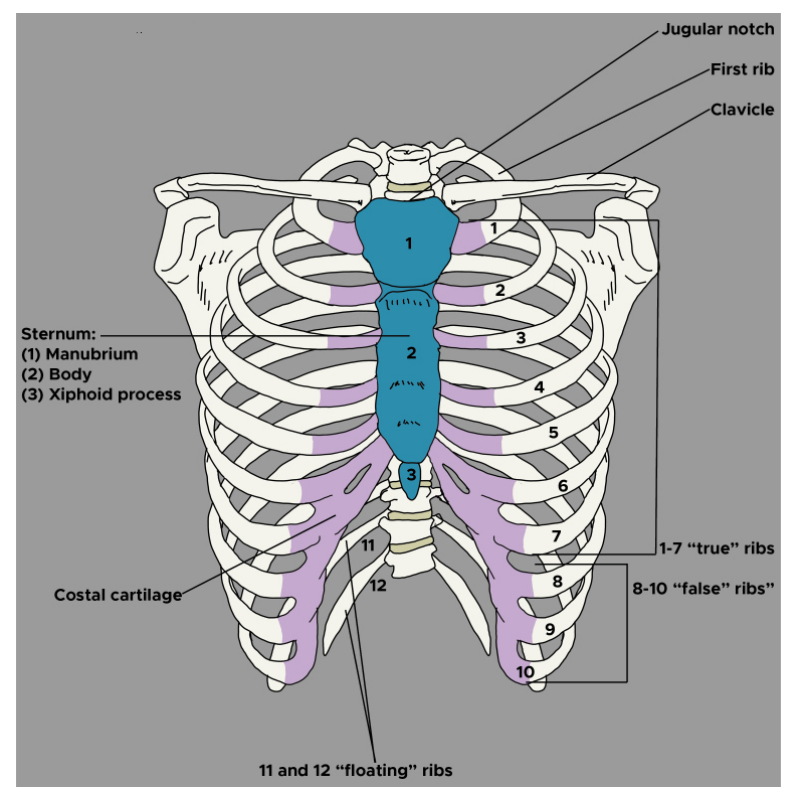

Figura 1.7: Modelo anatómico de la caja torácica (Donley, Holme y Loyd 2018)

Las divergencias entre ambos géneros se dan principalmente en el tamaño y la forma de la caja torácica, lo que conlleva ciertas diferencias funcionales en su biomecánica. En un estudio centrado en analizar las implicaciones morfológicas y funcionales del dimorfismo sexual en el tórax (García-Martínez et al. 2016) se concluyó que las cajas torácicas de los hombres son un 12.4 % más grandes que las de las mujeres y además permiten hasta un 33 % más de expansión durante la inspiración. Respecto a su morfología, también se ha observado que los tórax masculinos son más anchos y cortos que los de las mujeres; asimismo, las costillas de estas presentan una mayor inclinación y sus esternones se localizan más arriba que en el caso de los hombres (Weaver, Schoell y Stitzel 2014; Bellemare, Fuamba y Bourgeault 2006; Shi XiangNan et al. 2014). Otra característica a tener en cuenta es que, en proporción, las mujeres presentan una mayor longitud de costillas (Bellemare, Fuamba y Bourgeault 2006). De acuerdo con varios estudios, muchas de estas diferencias se atribuyen a cambios adaptativos para el proceso de embarazo y parto, así como una mayor capacidad pulmonar necesaria en el caso de los hombres (Bellemare, Fuamba y Bourgeault 2006; García-Martínez et al. 2016). Por otro lado, se dan diferencias en el esternón, siendo este considerablemente más fino en las mujeres que en los hombres (A Stini 2003)

En la gura 1.8 se pueden apreciar dos modelos torácicos, uno de hombre y otro de mujer, donde se pueden observar las diferencias comentadas.

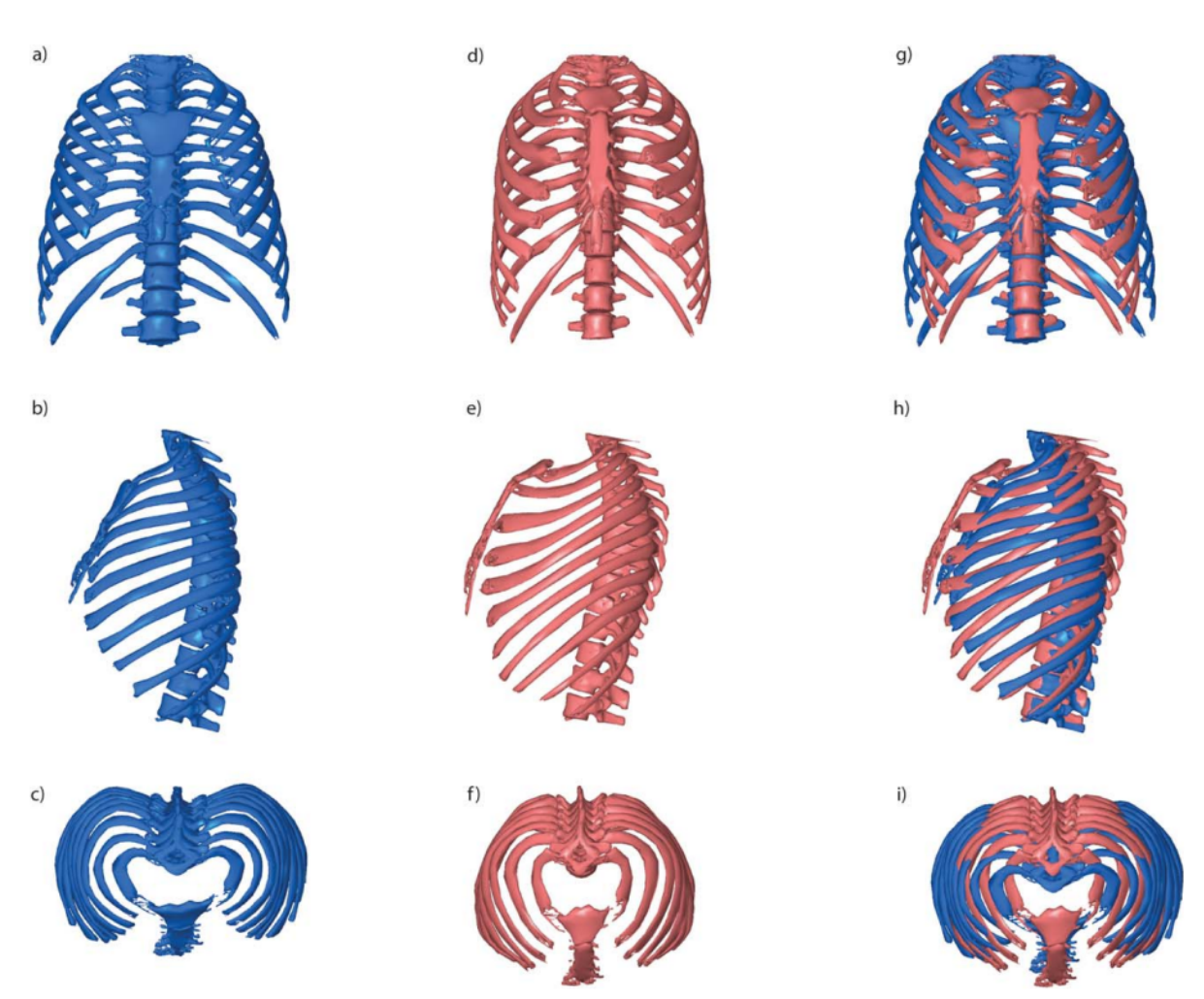

Figura 1.8: Modelos torácicos de hombre (azul) y mujer (rojo) (García-Martínez et al. 2016)

#### 1.5 Estado del arte

Al igual que en diferentes ámbitos de la medicina, a la hora de realizar la reanimación cardiopulmonar parece ser que existen diferencias entre hombres y mujeres, habiéndose demostrado en varios estudios que el sexo femenino es un factor de riesgo a la hora de desarrollar lesiones secundarias debidas a esta maniobra (Azeli et al. 2019) y que este presenta una menor probabilidad de sobrevivir en comparación que los hombres (De Waele et al. 2002). Así, en este apartado se va a exponer lo que se conoce sobre las diferencias en la RCP según el género, así como estudios que se centran en analizar de forma más detallada cual debería ser el protocolo óptimo de actuación en referencia a puntos de aplicación de la fuerza y magnitud de la misma.

Comenzando con el riesgo aumentado de generar lesiones secundarias de las mujeres, esta mayor incidencia está asociada a fracturas esternales, ya que como se ha mencionado con anterioridad, el grosor del esternón es más fino en el sexo femenino que en el masculino. Esto se suma a que, con el paso de los años, las mujeres tienen un mayor riesgo de desarrollar enfermedades degenerativas del hueso, como la osteoporosis, lo que hace que la calidad del mismo disminuya,

siendo más susceptible a fallar. La osteoporosis también afecta a las costillas, aumentando así las posibilidades de que se den fracturas a raíz de la RCP (Azeli et al. 2019; De Waele et al. 2002). Es importante mencionar que las mujeres que requieren esta maniobra suelen ser de un rango de edad avanzada, lo que podría explicar el aumento de incidentes asociados al masaje cardíaco por una peor calidad de hueso (Azeli et al. 2019).

Otro de los motivos que puede explicar la mayor incidencia de lesiones en mujeres es que estas tienden a recibir compresiones más profundas que los hombres (figura 1.9). Esto se puede deber a que se apliquen las mismas fuerzas en ambos géneros sin tener en cuenta que existen una serie de diferencias anatómicas que hacen que las cajas torácicas de las mujeres sean más propensas a sufrir mayores deformidades que las de los hombres ante una misma fuerza. Esto es así pues la distensibilidad de la pared torácica de ambos varía debido a los dimorfismos que se dan. Además, las mujeres presentan una cortical del hueso de las costillas, por lo general, más fina que los hombres, así como una mayor inclinación anteroposterior de las costillas anteriormente mencionada que puede hacer que su distensibilidad se vea aumentada respecto a la de los hombres ante fuerzas de compresión (Dadon, Fridel y Einav 2022).

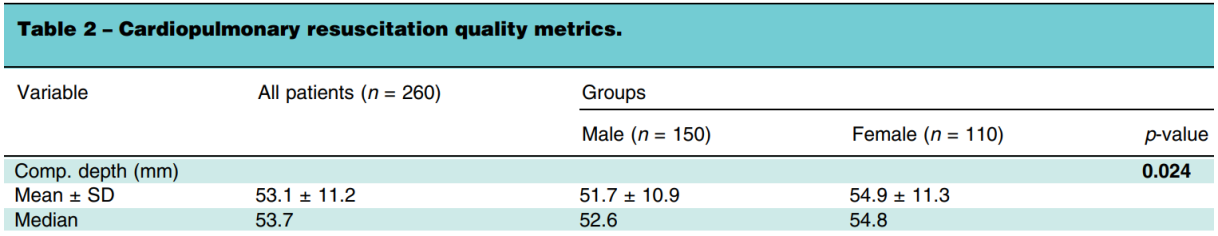

Figura 1.9: Profundidad de las compresiones durante la RCP en hombres y mujeres (Dadon, Fridel y Einav 2022)

Respecto a los mejores pronósticos de los hombres que requieren de reanimación, esto puede estar justicado por una perspectiva más social, y es que se han realizado estudios donde se ha determinado que los hombres tienen 1.23 veces más probabilidades de recibir asistencia en lugares públicos que las mujeres, lo que aumenta en un 23 % sus probabilidades de sobrevivir comparado con el género femenino. Estas discrepancias se pueden dar debido a la anatomía de la mujer, que puede generar más apuro a la hora de realizar las compresiones cardíacas sobre su pecho (Dahiya et al. 2023). Un estudio analizó más a fondo esta problemática y se concluyó que, por lo general, en el caso de las mujeres se tendía a retirar menos ropa, lo que puede conllevar a una maniobra menos efectiva (Kramer et al. 2015).

Para finalizar, se comentará un artículo en el cual se basará en gran medida el presente trabajo de fin de máster y es que en el estudio titulado: "Biomechanical response of human rib cage to cardiopulmonary resuscitation maneuvers: Effects of the compression location" (Suazo et al. 2022) realizaron una serie de ensayos con el método de los elementos finitos para analizar los efectos de la zona de aplicación de la fuerza y de la magnitud de la misma sobre un modelo torácico obtenido a partir de imágenes TAC de un único paciente masculino.

En este se concluyó que el punto de aplicación de las fuerzas más eficiente en relación con la magnitud de la misma y la profundidad alcanzada es en el cuerpo del esternón desplazándose

ligeramente de forma caudal, a la altura de la 5<sup>ª</sup> costilla. La fuerza necesaria para la compresión de interés se estableció entorno a los 450-500 N. Estas conclusiones se alcanzaron en base al modelo masculino, por lo que habría que comprobar si estos resultados se reproducen de igual manera en un tórax de mujer o si por el contrario se dan disparidades debidas a las diferencias anatómicas ya explicadas.

## 1.6 Hipótesis y objetivos

El principal objetivo de este Trabajo de Fin de Máster es realizar un estudio comparativo entre hombres y mujeres de la respuesta biomecánica del tórax ante la realización del masaje cardíaco, analizando la localización y las fuerzas óptimas para lograr una profundidad adecuada que asegure unas compresiones de calidad. Así, se analizarán 5 puntos diferentes de aplicación de la fuerza y varias magnitudes de la misma en una cohorte de pacientes de ambos géneros y se desarrollarán protocolos de actuación para lograr las profundidades deseadas y reducir el riesgo de generar lesiones secundarias.

Por tanto, la hipótesis que se plantea es que se pueden analizar las posibles diferencias de género en cuanto a la respuesta biomecánica del tórax ante la RCP a través de una serie de modelos torácicos de pacientes reales evaluados con el método de elementos finitos.

De esta manera, para llevar a cabo este proyecto se proponen una serie de objetivos parciales:

- Obtener los diferentes modelos torácicos mediante la segmentación de imágenes TAC, seguido por la realización del mallado de los mismos y la asignación de las propiedades mecánicas.
- Realizar una serie de ensayos en diferentes condiciones simulando la maniobra de reanimación cardiopulmonar y extraer los resultados más relevantes de los mismos.
- Analizar los resultados obtenidos y proponer un protocolo de realización de la RCP acorde a estos en función del género si existieran diferencias significativas entre ambos grupos.

## Capítulo 2

# Metodología

A continuación se va a pasar a explicar los materiales y la metodología seguida para llevar a cabo este estudio. Se comenzará comentando la cohorte de pacientes con la que se partía. Seguidamente, se explicarán los métodos seguidos para el segmentado de las cajas torácicas, el mallado de los modelos, la asignación de las  $propiedades$  elásticas  $y$ , por último, los ensayos de simulación con elementos finitos que se han llevado a cabo en diferentes condiciones. Respecto a la explicación de los métodos empleados, se va a ejemplicar mediante imágenes de un único paciente, pero el procedimiento será el equivalente para todos ellos.

#### 2.1 Materiales utilizados

Para realizar el estudio se ha partido de una base de datos de imágenes de tomografía computarizada (TAC) extraídas de la página web "Grand Challenge" (Grand Challenge 2022). En esta se proponía el reto de, a partir de las imágenes TAC de 490 pacientes, realizar un modelo de inteligencia artificial que detectara las fisuras en las costillas de esos pacientes de forma automática. Así, para el desarrollo del presente trabajo, se han escogido 18 pacientes en total, 8 masculinos y 10 femeninos, que presentaran fisuras menores que permitieran una segmentación adecuada como si su anatomía no se hubiera visto alterada.

Las imágenes venían proporcionadas en formato NIFTI (.nii) y, aunque este fue el utilizado para la segmentación, hubo que transformarlo a DICOM (.dcm) para ciertos pasos como se comentará más adelante.

Respecto al software empleado, en primer lugar se utilizó 3D Slicer (versión 5.4.0) para la segmentación de la caja torácica a partir de las imágenes TAC ya comentadas. Para el mallado de los modelos se hizo uso del programa ScanIP. A la hora de asignar las propiedades mecánicas del hueso a la malla se empleó el software Bonemat (versión 3.2), que permite a partir de una imagen de TAC, asignar las distintas propiedades del hueso cortical y trabecular en función de los niveles de gris. Por último, para llevar a cabo los ensayos de elementos finitos se usó Ansys APDL (2023 R1). También se hizo uso de la aplicación Excel® para el procesamiento de los resultados y MATLAB<sup>®</sup> (R2022a) para la obtención de los gráficos finales.

## 2.2 Segmentación de las cajas torácicas

El primer paso a realizar fue la segmentación de las diferentes cajas torácicas en la aplicación 3D Slicer. Para ello, se partió de la imagen en formato NIFTI y se creó una segmentación aplicando inicialmente un umbral inferior de entorno 100 unidades, pues a partir de este valor se detecta de forma eficaz el hueso. Tras este primer umbralizado se obtuvo la segmentación de la figura 2.1, en esta se puede comprobar que en el modelo existe mucho ruido, por lo que se pasó a refinarlo utilizando diferentes herramientas de la aplicación.

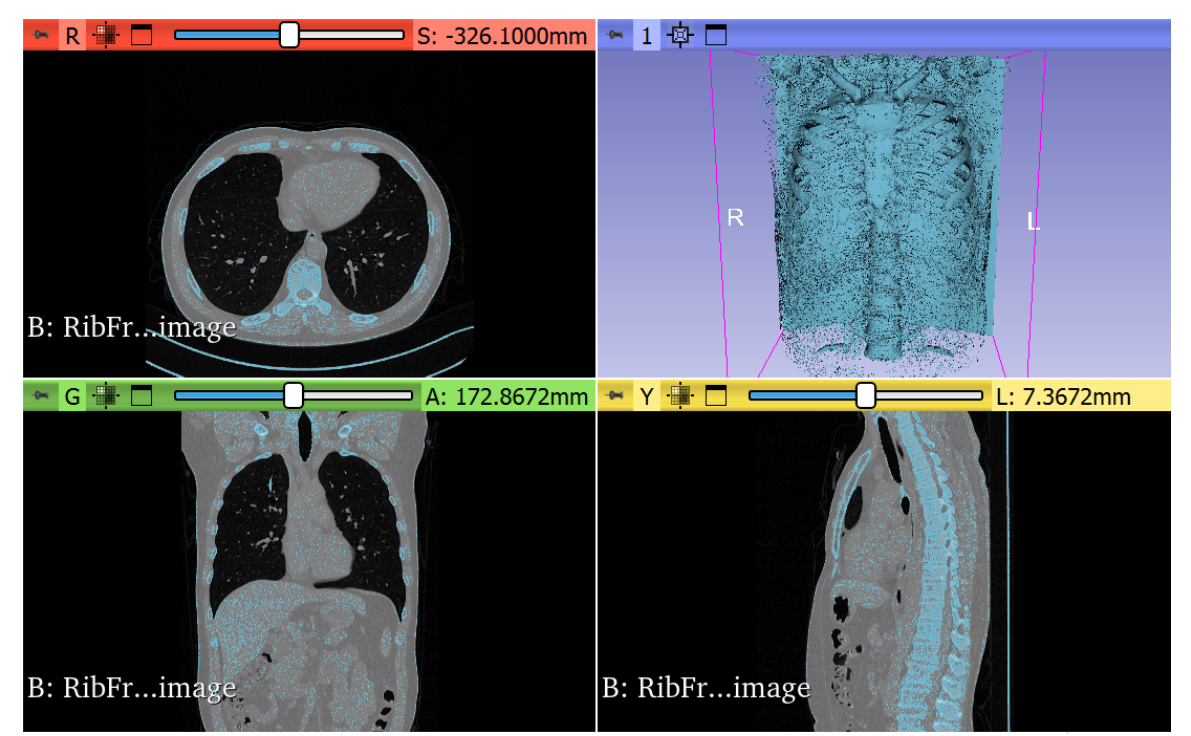

Figura 2.1: Interfaz de 3D Slicer tras el umbralizado

Así, se eliminaron las pequeñas islas mediante la herramienta "Islands", más concretamente "Keep largest island", con lo que permanece la isla principal de vóxeles que corresponde al modelo de interés (figura 2.2). Para eliminar los huesos correspondientes a las clavículas y omoplatos (figura 2.3) se empleó la herramienta "Scissors" que también resultará de utilidad más adelante para la eliminación de la columna vertebral que no será necesaria para el estudio.

Para terminar de denir el modelo se tuvo que trabajar en la zona del cartílago costal, que al presentar una intensidad menor que el hueso no estaba completamente denido. Para eso se hizo uso de la herramienta "Smoothing", haciendo un cierre con un kernel de 4 mm para rellenar los agujeros que se daban en esta zona y los del interior del hueso trabecular. A continuación, se aplicó un filtrado de mediana de tamaño 3 mm. Si tras esto quedaba alguna zona mal definida se terminó de completar con la opción de pintar de forma más manual. Por último, para lograr un resultado mucho más suavizado se filtró con "Joint smoothing" con un factor de 0.4. La segmentación final se puede observar en la figura 2.4.

Para finalizar este paso, el modelo se exportó en un archivo .nrrd para su posterior mallado.

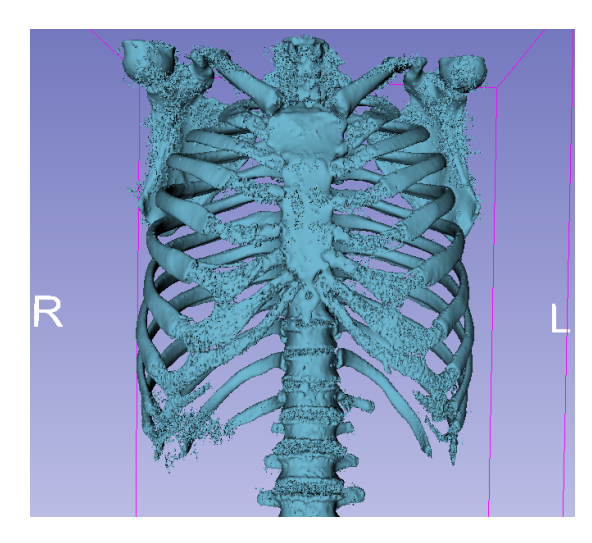

Figura 2.2: Reconstrucción del modelo en 3D Slicer después del uso de la herramienta "Islands'

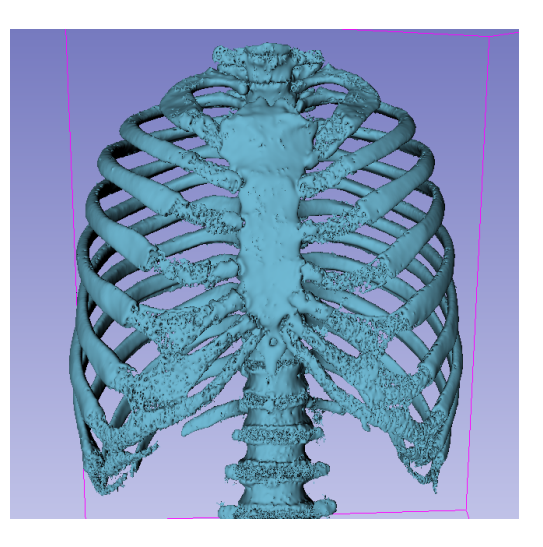

Figura 2.3: Reconstrucción del modelo en 3D Slicer tras el uso de la herramienta "Scissors"

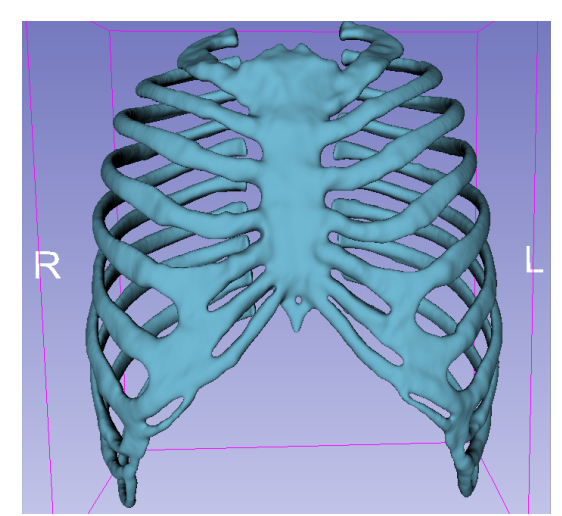

Figura 2.4: Reconstrucción final del modelo de caja torácica

#### 2.3 Mallado de los modelos

Siguiendo con el proceso de generación de malla, en primer lugar hubo que pasar el modelo creado a formado DICOM para su lectura en el software de ScanIP. Esta conversión se realiza en la misma aplicación de 3D Slicer en el módulo "Create a DICOM series". Una vez hecho esto, se abre la imagen en la aplicación de mallado, donde se puede comprobar la lectura correcta del modelo tras el umbralizado (figura 2.5).

A la hora de configurar la malla hay que tener en cuenta una serie de parámetros, en primer lugar se tiene que definir el material, en este caso como se va a hacer una reasignación posterior de las propiedades mecánicas no es importante pues se van a sobrescribir. Así que se pasa a denir el tipo de elemento, tamaño máximo y mínimo y el error permitido.

| ScanilP 64-bit - New DICOM.sip                                                        |                                                                                                    |                                                     |                                                                                                    |             | $\begin{bmatrix} - & 0 \end{bmatrix}$ X |
|---------------------------------------------------------------------------------------|----------------------------------------------------------------------------------------------------|-----------------------------------------------------|----------------------------------------------------------------------------------------------------|-------------|-----------------------------------------|
| Measurements<br>File<br>Home<br>Image processing                                      | 3D preview<br>View                                                                                                |                                                     |                                                                                                    |             | $A$ $\theta$                            |
| Rescale<br><b>X</b> Flip<br>践<br>Shrink wrap S Align<br>Resample Crop Tippad<br>Shear | Magnetic lasso<br>C<br>A<br>٩<br>Region growing<br>Paint Paint with Threshold FloodFill 3D Madvanced -            | Erode Dilate Open Close<br>Recursive<br>Mean Median | Cavity<br>Island Advanced<br>Gaussian filter filter   fill removal filters+<br><b>Addition</b>                                                                                                    |             |                                         |
| 日当有户                                                                                  |                                                                                                    |                                                     |                                                                                                    |             |                                         |
| Threshold<br>$\pmb{\times}$                                                           | Document Model statistics   Mask statistics   Log   Scripting   Welcome                                           |                                                     |                                                                                                    |             |                                         |
| Interactive threshold                                                                 |                                                                                                    |                                                     |                                                                                                    |             |                                         |
| Enable<br>Preview<br>Apply on slider release                                          | <b>N M M</b> Active <b>[73 M M</b>                                                                                |                                                     | $\begin{picture}(130,10) \put(0,0){\line(1,0){10}} \put(15,0){\line(1,0){10}} \put(15,0){\line(1,0){10}} \put(15,0){\line(1,0){10}} \put(15,0){\line(1,0){10}} \put(15,0){\line(1,0){10}} \put(15,0){\line(1,0){10}} \put(15,0){\line(1,0){10}} \put(15,0){\line(1,0){10}} \put(15,0){\line(1,0){10}} \put(15,0){\line(1,0){10}} \put(15,0){\line($<br>$238 - 7$ |             | $256 -$                                 |
| Range                                                                                 |                                                                                                    |                                                     |                                                                                                    |             |                                         |
| Lower value: $227 \div 0.78$<br>$_{0-}$                                               |                                                                                                    |                                                     |                                                                                                    |             |                                         |
| Upper value: $255 - 1.00$                                                             |                                                                                                    |                                                     |                                                                                                    |             |                                         |
| $\overline{0}$                                                                        |                                                                                                    |                                                     |                                                                                                    |             |                                         |
| Calibration                                                                           |                                                                                                    |                                                     |                                                                                                    |             |                                         |
| ● Histogram ● Profile line<br>@ None                                                  |                                                                                                    |                                                     |                                                                                                    |             |                                         |
| Mask operation<br>Perform on                                                          |                                                                                                    |                                                     |                                                                                                    |             |                                         |
| Active slice<br>Create new mask<br>Selection<br>Merge with mask                       |                                                                                                    |                                                     |                                                                                                    |             |                                         |
| Replace with mask<br>@ All slices                                                     |                                                                                                    |                                                     |                                                                                                    |             |                                         |
| Apply                                                                                 |                                                                                                    |                                                     |                                                                                                    |             |                                         |
|                                                                                       |                                                                                                    |                                                     |                                                                                                    |             |                                         |
| Dataset browser<br>Working dataset:                                                   | Active $\left[\frac{1}{2}, \frac{1}{2}\right] \left[\frac{1}{2}, \frac{1}{2}\right]$<br>$\mathbf{r}^{\mathbf{H}}$ | 0                                                   | $\mathbf{r}$<br>Fast preview<br>$256^\circ$                                                                                                    | $\mathbf x$ | Up-to-date $\bigcirc$                   |
| <b>Background images</b>                                                              |                                                                                                    |                                                     | Fast preview   Quality: 10                                                                                                    |             |                                         |
| DICOM (CT) [W:2.00 L:0.00] (visible, active)<br>O Masks (ON)                          |                                                                                                    |                                                     |                                                                                                    |             |                                         |
| → Mask 1 (visible, active)                                                            |                                                                                                    |                                                     |                                                                                                    |             |                                         |
| Models (OFF)                                                                          |                                                                                                    |                                                     |                                                                                                    |             |                                         |
|                                                                                       |                                                                                                    |                                                     |                                                                                                    |             |                                         |
|                                                                                       |                                                                                                    |                                                     |                                                                                                    |             |                                         |
|                                                                                       |                                                                                                    |                                                     |                                                                                                    |             |                                         |
|                                                                                       |                                                                                                    |                                                     |                                                                                                    |             |                                         |
|                                                                                       |                                                                                                    |                                                     |                                                                                                    |             |                                         |
|                                                                                       |                                                                                                    |                                                     |                                                                                                    |             |                                         |
|                                                                                       |                                                                                                    |                                                     |                                                                                                    |             |                                         |
|                                                                                       |                                                                                                    |                                                     |                                                                                                    |             |                                         |
|                                                                                       |                                                                                                    |                                                     |                                                                                                    |             |                                         |
| and the contract of the contract of the contract of the contract of the contract of   |                                                                                                    |                                                     | Total: 1,116,208 triangles<br>Mask 1:1,116,208 triangles                                                                                                    |             |                                         |

Figura 2.5: Interfaz de ScanIP con el modelo de tórax

En este caso se ha trabajado con un mallado de creación libre con elementos tetraédricos lineales, con un tamaño mínimo de elemento de 5 mm y máximo de 10 mm, así como un error máximo de  $0.05$  mm (figura  $2.6$ ).

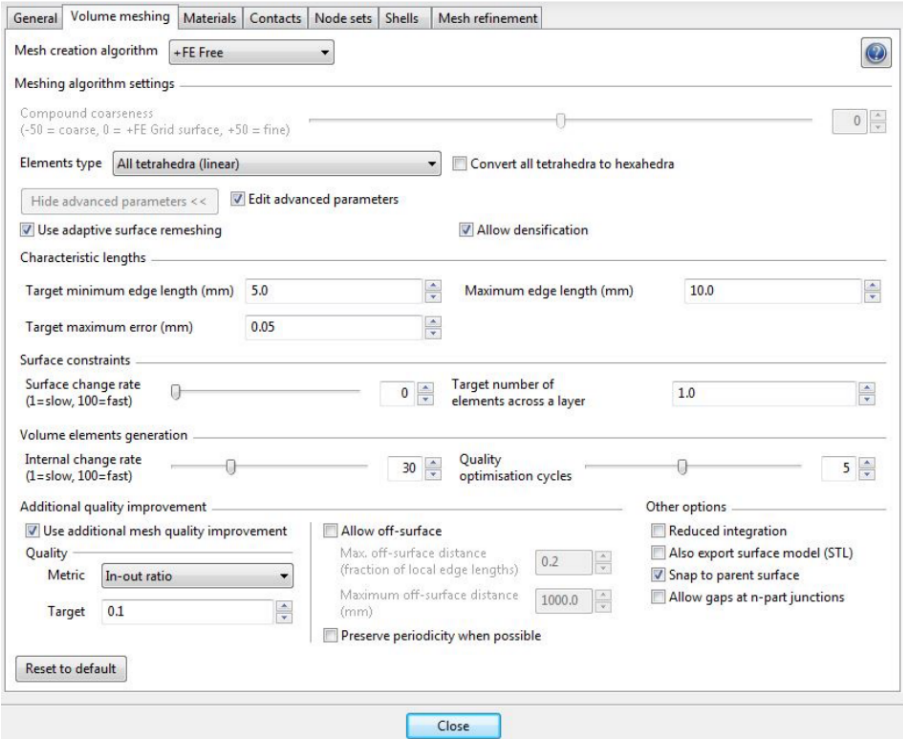

Figura 2.6: Parámetros de configuración del mallado en ScanIP

Se indica que la malla se genere en formato Abaqus y una vez creada, se exporta para el siguiente paso. En la gura 2.7 se puede apreciar la malla obtenida.

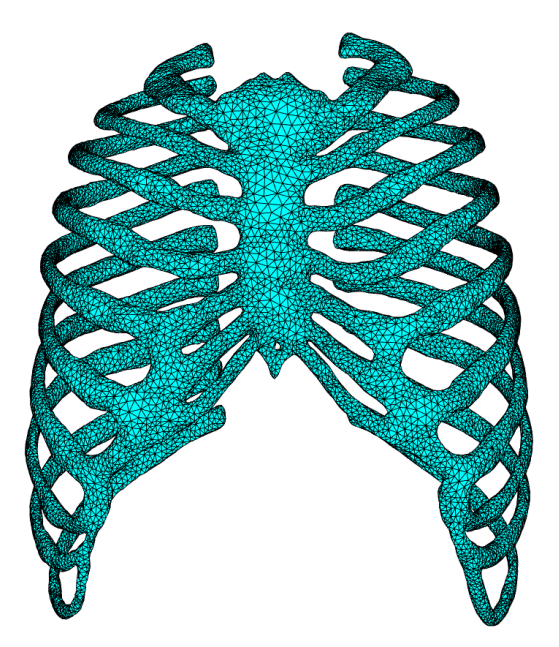

Figura 2.7: Malla obtenida de modelo de caja torácica en ScanIP

### 2.4 Asignación de las propiedades mecánicas

Antes de realizar los ensayos de elementos finitos como tal hay que terminar de definir las propiedades del material de la malla en función del hueso para que estos sean lo más fieles a la realidad posible y, por tanto, se pueda extraer información de mayor utilidad. En el artículo de referencia para este trabajo de fin de máster (Suazo et al. 2022) consideró que toda la caja torácica tenía unas propiedades mecánicas homogéneas, pero se sabe que esto no es así, ya que estas varían entre el hueso cortical y trabecular.

En este trabajo se utilizó Bonemat para llevar a cabo la asignación de las propiedades mecánicas del hueso partiendo de las mallas y de las imágenes TAC. Para una correcta lectura de los diferentes archivos se realizaron una serie de modicaciones en las cabeceras de las mallas, ya que el programa es capaz de leer archivos en formato .inp con una estructura muy concreta; y en la imagen TAC original, que hubo que transformar a formato DICOM mediante el módulo "Create a DICOM series" ya comentado de 3D Slicer (figura 2.8).

Para asignar las propiedades se utilizó el archivo de configuración proporcionado por la propia aplicación ("Configuration file.xlm"), en el cual se realiza la calibración de los niveles de gris para relacionarlo con las propiedades del material. Este proporciona unos parámetros de calibración predefinidos que se pueden modificar en función de la imagen TAC. Para este estudio se tomaron los valores de referencia del programa debido a la falta de información de los parámetros empleados para la calibración del TAC de cada paciente (figura 2.9) y bajo la hipótesis de que las imágenes procedentes de distintos TACs presentan niveles de gris similares debido a la estandarización del procedimiento.

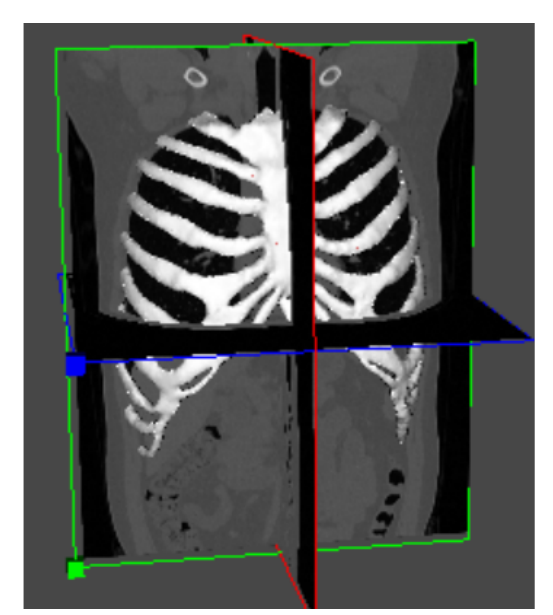

Figura 2.8: Reconstrucción tridimensional de la malla superpuesta sobre la imagen TAC en Bonemat

▼<CONFIGURATION Version="2"> <CT\_DENSITOMETRIC\_CALIBRATION\_ROCalibrationCorrectionIsActive="true" ROIntercept="-0.003935729" ROSlope="0.000791701"/> vcORRECTION\_OF\_CALIBRATION\_IntervalsType="SINGLE"><br>vcORRECTION\_OF\_CALIBRATION\_IntervalsType="SINGLE"><br>cALIBRATION\_SINGLE\_INTERVAL\_a="0.079" b="0.877"/> <CALIBRATION\_INTERVAL\_1 a="0" b="1"/><br><CALIBRATION\_INTERVAL\_1 a="0" b="1"/> <CALIBRATION\_INTERVAL\_3 a="0" b="1"/><br></CORRECTION\_OF\_CALIBRATION> V<DENSITY\_ELASTICITY\_RELATIONSHIP IntervalsType="SINGLE" MinElasticity="1e-06"> <DENSITY\_SINGLE\_INTERVAL a="0" b="14664" c="1.49"/> <br/>OENSITY\_INTERVAL\_1 a="0" b="0" c="1"/><br><DENSITY\_INTERVAL\_1 a="0" b="0" c="1"/><br><DENSITY\_INTERVAL\_2 a="0" b="0" c="1"/><br><DENSITY\_INTERVAL\_3 a="0" b="0" c="1"/> </DENSITY\_ELASTICITY\_RELATIONSHIP> <YOUNGMODULE CalculationModality="E" StepsNumber="4"/> <GROUPING GapValue="50"/ <ADVANCED DensitySelection="Mean" PoissonRatio="0.3" RhoUsage="rhoQCT"/> </CONFIGURATION>

Figura 2.9: Contenido del archivo de configuración de calibración

Bonemat asigna de forma automática las propiedades mecánicas mediante el uso de la correlación entre el coeficiente de atenuación lineal de la imagen (que se expresa en Unidades Hounsfield (HU)) y la densidad ósea real.

Las imágenes TAC son reconstrucciones de los coeficientes de atenuación de los tejidos cuando los rayos X pasan a través de los mismos. Estos coecientes se miden en función de la diferencia de radiación detectada frente a la emitida y cuya relación con el tipo de material y grosor sigue la Ley de Lambert-Beer (ecuación 2.1). En esta,  $\mu$  hace referencia al coeficiente de atenuación,  $I_0$ a la intensidad incipiente, I a la intensidad transmitida y x el grosor conocido (Montón-Gómez et al. 2023).

$$
\mu = \ln \frac{(I_0/I)}{x} \tag{2.1}
$$

La escala Hounsfield se basa en el coeficiente de atenuación lineal que va desde los valores de atenuación del aire (-1000), que se puede considerar despreciable, pasando por los del agua (0) y hasta valores positivos (infinitos) que corresponderían a materiales más densos como el hueso, por ejemplo (Montón-Gómez et al. 2023). Así, Bonemat se encarga de calcular para cada elemento su valor de atenuación en función de las intensidades promedio de los vóxeles que lo conforman mediante ecuación 2.2.

$$
HU = \left(\frac{\mu_{hueso} - \mu_{agua}}{\mu_{agua}}\right) \cdot 1000\tag{2.2}
$$

De forma que cuando se ha obtenido el valor HU, se pasa a aplicar la ecuación de calibración densitométrica que nos permitirá obtener la densidad mineral ósea de cada uno de los elementos.

$$
Rho_{QCT} = a + b \cdot HU \tag{2.3}
$$

Donde, en este caso,  $a = -0.00393573$  y  $b = 0.000791701$ .

Una vez calculado este, se pasa a la ecuación 2.4 para corregir la densidad ósea teniendo en cuenta la diferencia entre hueso húmedo y hueso seco.

$$
Rho_{ASH} = a \cdot b \cdot Rho_{QCT}
$$
\n
$$
(2.4)
$$

Con  $a = 0.079$  y  $b = 0.877$ .

Para terminar, se obtiene el valor de módulo de Young en MPa con la ecuación 2.5, de forma que lo esperable es que su valor aumente conforme lo hace la densidad mineral ósea detectada (Zannoni, Mantovani y Viceconti 1999).

$$
E = a + b \cdot Rho_{ASH}^c \tag{2.5}
$$

Con  $a = 0$ ,  $b = 14664$  y  $c = 1.49$ .

Una vez realizadas todas estas operaciones, Bonemat construye una nueva malla modificando los valores de módulo de Young, coeficientes de Poisson y densidad de cada elemento en función de lo que haya detectado. En la figura 2.10 se puede observar en función del color como cada parte tiene unas propiedades mecánicas diferentes.

La nueva malla se exportó en formato "Ansys input file" para continuar con los ensayos mecánicos.

En la malla se puede apreciar cómo quedan definidos diferentes tipos de materiales (figura  $2.11$ ) y cómo se asignan a ciertos elementos en función de las propiedades que Bonemat detecta para cada uno de ellos. Se indica el módulo elástico, el coeficiente de Poisson y la densidad.

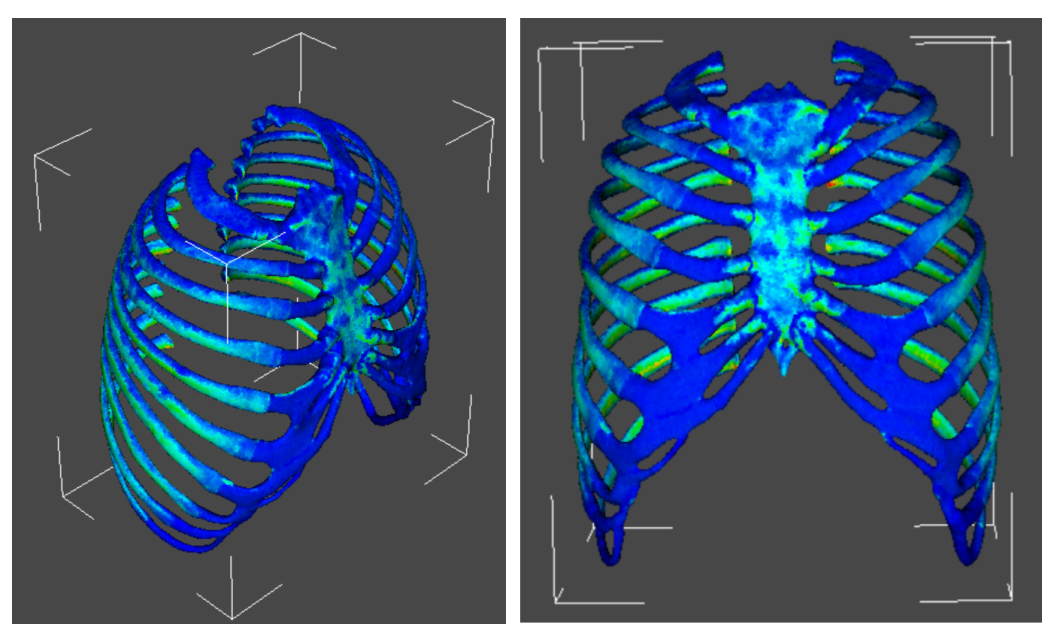

Figura 2.10: Asignación de las propiedades mecánicas sobre el modelo en Bonemat

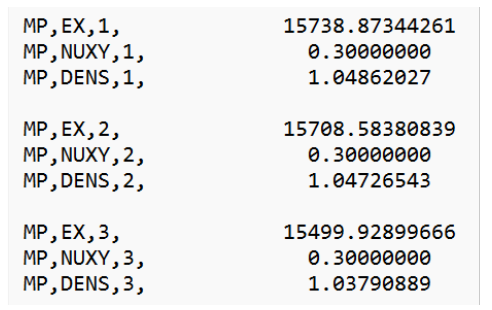

Figura 2.11: Definición de materiales en la malla

#### 2.5 Ensayos con el método de los elementos finitos

Una vez obtenidas las mallas con las propiedades adecuadas de la caja torácica se pasó a simular el masaje cardíaco de la maniobra RCP en diferentes condiciones para un posterior análisis de los resultados obtenidos. Esto se hizo mediante el software Ansys para el cálculo con elementos finitos, con este se definieron una serie de condiciones de contorno y fuerzas que reproducen las compresiones de una reanimación.

El método de los elementos finitos (MEF) se utiliza para la resolución de problemas continuos los cuales se dividen en un número finito de partes llamadas elementos. Cada elemento tiene un comportamiento definido por una serie de parámetros asociados a sus nodos, que son las uniones entre elementos. La solución que ofrece este método sigue las reglas de lo que sería un problema discreto sin serlo realmente, por lo que se trata de una aproximación. Así, las incógnitas pasan a ser el valor de las funciones en los nodos y por interpolación se dene el comportamiento en el interior de los elementos. Por tanto, el MEF no es más que un método de discretización

de modelos, lo que permite simplicar la complejidad del modelado del comportamiento (Frias Valero 2004).

Para solucionar los problemas con el MEF se hace uso de formulación en desplazamientos (ecuación 2.6), lo que permite conocer las deformaciones y tensiones que se dan dentro de cada elemento en función de las fuerzas aplicadas en los nodos. La interpolación ya comentada se hace mediante expresión matricial.

$$
\mu = N \cdot \overline{\mu^e} \tag{2.6}
$$

Donde:

- $-\mu$  es el desplazamiento del elemento.
- N es la matriz de funciones de forma.
- $-\overline{\mu^e}$  es el vector de desplazamiento de los nodos.

Para conocer las tensiones que se dan en cada elemento utiliza la ley de Hooke:

$$
\sigma = [D] \cdot (\epsilon - \epsilon_0) + \sigma_0 \tag{2.7}
$$

Donde:

- $-[D]$  es la matriz elástica, donde se determinan las propiedades de los elementos, vendrá definida por el módulo de elasticidad y el coeficiente de Poisson.
- $-\sigma$  es la tensión final.
- $\sigma_0$  es la tensión inicial conocida.
- $\epsilon$  es la deformación final.
- $\epsilon_0$  es la deformación inicial conocida.

Respecto a la deformación, se emplea un operador diferencial "L" que nos permite expresar una ecuación diferencial parcial:

$$
\{\epsilon\} = [L] \cdot [N] \cdot \{\overline{\mu^e}\} = [B] \cdot \{\overline{\mu^e}\}\tag{2.8}
$$

Donde:

- $-[L]$  operador diferencial.
- $-[B]$  es la matriz de relación entre las deformaciones en los nodos con las que se dan en el elemento.

Para la resolución con este método se sigue el principio de mínima energía potencial total, de forma que la solución aproximada satisfaga la condición de estacionariedad, es decir, solo el campo de desplazamiento que comprenda la energía mínima potencial presentará una deformación estable.

$$
\prod p = \int_{V} \left( \frac{1}{2} \epsilon^{T} D \epsilon - \epsilon^{T} D \epsilon_{0} + \epsilon^{T} \sigma_{0} \right) - \int_{V} u^{T} b \, dV - \int_{S} u^{T} t \, dS - U^{T} P \tag{2.9}
$$

Donde:

- $-[D]$  es la matriz de deformaciones.
- u es el desplazamiento en el elemento.
- b son las fuerzas volumétricas.
- $-$  t son las fuerzas superficiales.
- U es el desplazamiento de los nodos.
- P son las fuerzas puntuales que se dan en los nodos.

En la ecuación 2.9 se pueden apreciar 4 términos que contribuyen a la energía potencial: en primer lugar se tiene el que considera la energía asociada a la deformación del material; luego está la energía generada debido a las fuerzas volumétricas que se han aplicado al sistema; el tercer término hace referencia a las fuerzas superficiales aplicadas y el último se refiere a la energía asociada a fuerzas puntuales en puntos específicos del modelo. Con todo esto, se tiene la energía potencial total que se da en el sistema y que se busca minimizar. Sustituyendo las ecuaciones 2.6 y 2.7 en la ecuación 2.9 quedaría:

$$
\prod p = \frac{1}{2} \sum_{e}^{ne} [u^e]^T K^e u^e - \sum_{e=1}^{ne} [u^e]^T f^e - U^T P
$$
\n(2.10)

Siendo:

- $f^e$  el vector de las fuerzas equivalente en los nodos, tiene en cuenta las fuerzas distribuidas, las deformaciones y las tensiones iniciales.
- $K^e$  la matriz de rigidez local.

Cada elemento va a tener una matriz de rigidez propia, la cual relacionará las tensiones con la deformación que se da en este.

$$
K^e = \int_V B^T D B \, dV \tag{2.11}
$$

$$
f^{e} = -\int_{V} N^{T} b \, dV - \int_{V} B^{T} D\epsilon_{0} \, dV + \int_{V} B^{T} \sigma_{0} \, dV \tag{2.12}
$$

Aplicando estas últimas expresiones, la energía potencial se expresa en función de los desplazamientos de los nodos y las cargas aplicadas como se puede ver en la ecuación 2.13.

$$
\prod p = \frac{1}{2} U^T K U - U^T F \tag{2.13}
$$

Teniendo en cuenta al estabilidad buscada con el principio de mínima energía potencial, quedaría que la solución del problema con FEM es la siguiente:

$$
KU = F \tag{2.14}
$$

Donde:

- $-K$  es la matriz de rigidez total.
- U es el vector global de desplazamientos en los nodos.
- F es el vector global de las fuerzas aplicadas a los nodos.

Así, se llega a una ecuación que computacionalmente se puede resolver de forma sencilla.

#### 2.5.1 Preparación de la malla con ANSYS

Las mallas generadas por Bonemat (figura 2.12) se cargaron en ANSYS y sobre ellas se llevó a cabo una última modificación: se asignaron las propiedades elásticas al cartílago costal, que hasta ahora no estaban del todo denidas pues no se llegaba a apreciar correctamente en las imágenes TAC. Así, lo primero que se hizo fue generar un nuevo material con las propiedades del cartílago (E = 27 MPa y  $v = 0.45$  (Suazo et al. 2022)).

Una vez hecho esto, se asignó a los elementos que correspondían al cartílago costal este nuevo material, en la figura 2.13 se puede apreciar la zona correspondiente a este tejido ya seleccionada.

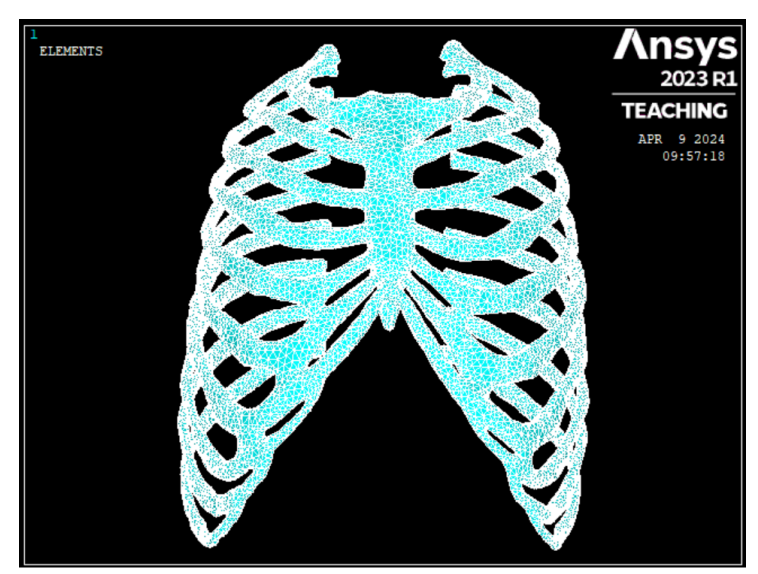

Figura 2.12: Malla cargada en ANSYS

A continuación, se crearon unos componentes adicionales que eran de interés a la hora de realizar los ensayos y obtener resultados. En primer lugar, se seleccionaron los nodos exteriores correspondientes a los 5 puntos de aplicación de fuerzas a estudiar y que se pueden apreciar en la figura 2.14 tomada del artículo en el que está basado el presente estudio. Estos tenían una superficie aproximada de 10 cm $^2$  como se indicaba en el artículo.

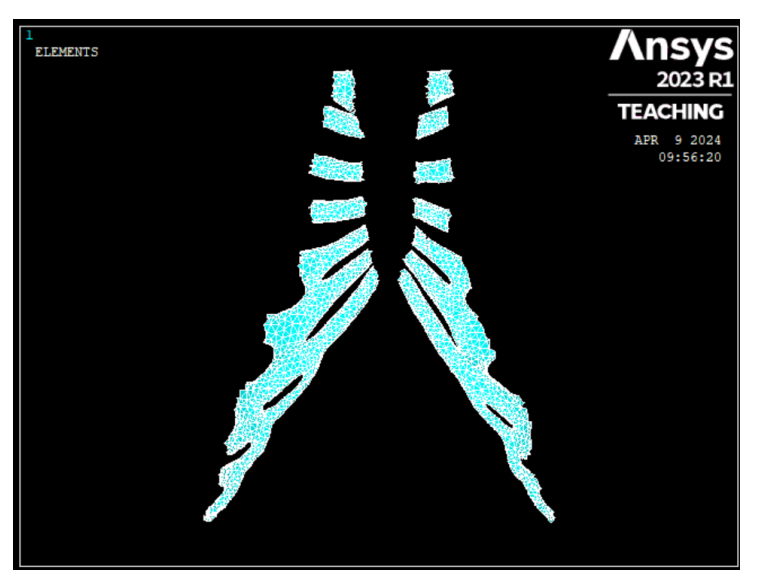

Figura 2.13: Elementos correspondientes al cartílago costal

Por otro lado, también se creó un componente para cada una de las costillas, de forma que se podían analizar las tensiones máximas tras cada ensayo para así controlar el riesgo a fractura de las mismas.

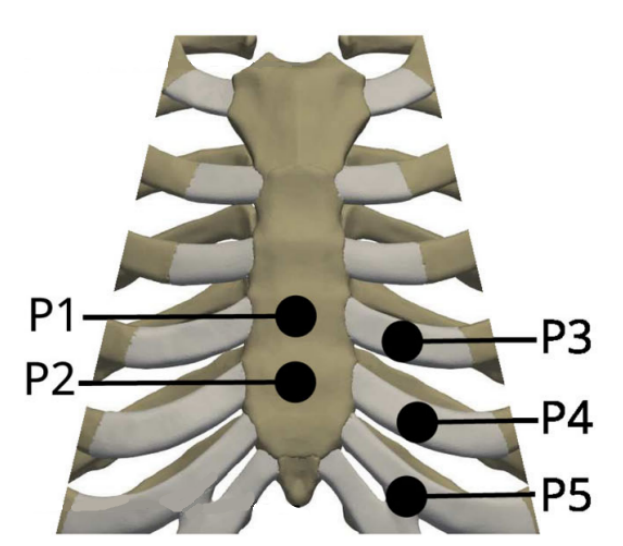

Figura 2.14: Puntos de aplicación de las fuerzas (Suazo et al. 2022)

#### 2.5.2 Ensayos con ANSYS

En cuanto a las condiciones de contorno, se limitó el desplazamiento en todas las direcciones de los nodos correspondientes a los extremos de las costillas en contacto con la columna vertebral sobre la que estaría tumbado el paciente durante la maniobra, en la figura 2.15 se puede apreciar los nodos ya restringidos.

Tras esto, se definieron las fuerzas correspondientes a cada ensayo que fueron un total de 25 por paciente, ya que se probó con diferentes magnitudes y puntos de aplicación. Así, se realizaron pruebas con diferentes niveles de fuerza, desde 100 N hasta 600 N con incrementos de 50/100 N (en función de la evolución de los resultados del paciente en cuestión) aplicados en los 5 puntos ya mencionados para estudiar el efecto que tenía la zona de aplicación y la fuerza ejercida sobre las tensiones y deformaciones a las que se ve sometida la caja torácica.

La fuerza fue aplicada de forma puntual en cada nodo perteneciente a la zona de aplicación, el valor correspondiente de la fuerza a ejercer se calculó dividiendo la fuerza a aplicar por el número de nodos de la zona ecuación 2.15.

$$
Fuerza \ nodo(N) = \frac{F(N)}{N^o \ nodos} \tag{2.15}
$$

Donde:

- Fuerza nodo es el valor a aplicar en cada nodo.
- F es la fuerza total que se quiere aplicar en el ensayo.
- $-N<sup>o</sup>$  nodos es el número total de nodos seleccionados en la zona de aplicación de la fuerza.

En la gura 2.15 se observa como quedó el modelo tras denir las cargas en la posición P1 en el ensayo a 200 N. En este caso la zona delimitada correspondía a 85 nodos, por lo que el valor de la fuerza a aplicar en cada uno de ellos fue de 2.35 N, en la dirección anteroposterior de la caja torácica.

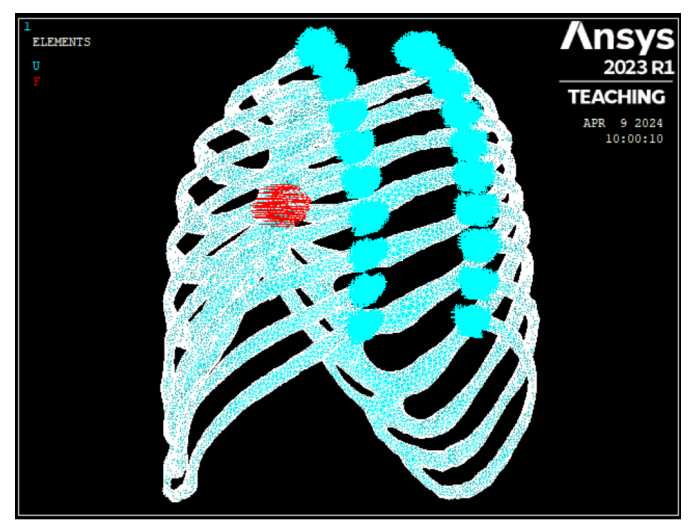

Figura 2.15: Modelo con las condiciones de contorno definidas

Una vez hecho esto, se resolvió el problema indicándole a ANSYS que realizara un análisis del tipo "Large Displacement Static", este análisis estático tiene en cuenta las posibles deformaciones no lineales y los cambios de rigidez del material para que los resultados obtenidos sean lo más realistas posibles. Las variables a estudiar en el apartado de resultados fueron las tensiones de Von Mises que se dan en cada una de las costillas y las deformaciones en la dirección anteroposterior de la caja torácica dadas en los 5 puntos de interés.

## Capítulo 3

# Resultados

En este capítulo se van a exponer los resultados alcanzados en la fase experimental del estudio. En primer lugar, se expondrán los resultados correspondientes a los hombres y a continuación los de las mujeres. Para ello, se incluirán gráficos de las profundidades alcanzadas en función de las fuerzas ejercidas y de las tensiones a las que se ven sometidas las costillas en cada caso.

#### 3.1 Resultados hombres

A continuación, se detallan los resultados obtenidos en ambas cohortes de pacientes de forma equivalente. En primer lugar, se comenzará con los hombres del estudio donde se adjuntarán las diferentes gráficas de fuerza-desplazamiento en los 5 puntos de aplicación así como su correspondiente gráco de las tensiones de Von Mises dadas en cada costilla. Debido a que se cuenta con una base de datos extensa, se indicarán los resultados finales correspondientes a la media de cada cohorte de pacientes.

Así, en este grupo de pacientes se aplicaron de 200 a 600 N de fuerza con escalones de 100 N en cada uno de los 5 puntos del tórax comentados previamente en la metodología. En cada caso se registraron las deformaciones dadas en la dirección anteroposterior, correspondientes a la profundidad de compresión generadas, y las tensiones de Von Mises máximas en cada una de las 20 costillas segmentadas. Para esto último, se consideró como tensión máxima el percentil 95 de los datos a fin de evitar tensiones muy elevadas poco representativas correspondientes a puntos concentradores de tensiones debidos a la compleja geometría de la estructura.

En la gura 3.1 se pueden apreciar las deformaciones obtenidas tras la aplicación de las fuerzas en el punto P1 para un paciente dado. Primero se tiene la caja torácica original y, a continuación, los cambios tras los diferentes ensayos.

En la gura 3.2 se puede ver la caja torácica deformada por 600 N de fuerza aplicados en P1 y en la gura 3.3 las tensiones de Von Mises en ese mismo ensayo.

Respecto a la información de la profundidad de compresión, se tuvieron en cuenta las deformaciones de las 5 zonas ya descritas, independientemente del punto de aplicación de la fuerza, para comprobar de forma más amplia el comportamiento de la caja torácica.

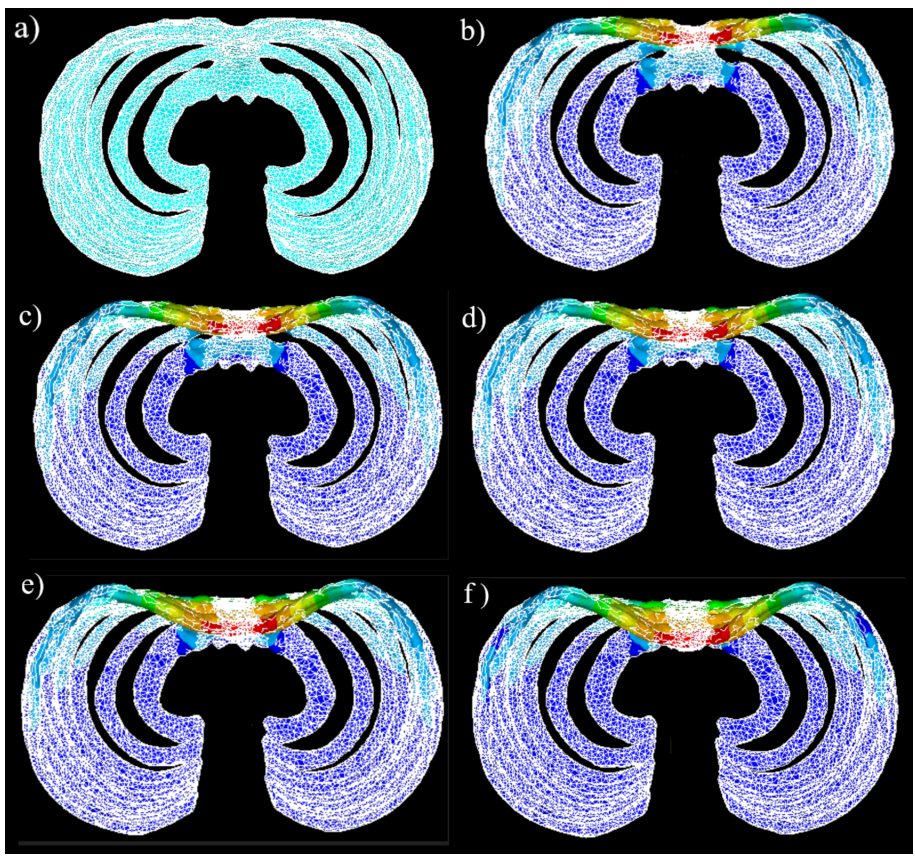

Figura 3.1: Caja torácica de hombre aplicados a) 0 N b) 200 N c) 300 N d) 400 N e) 500 N f) 600 N en P1

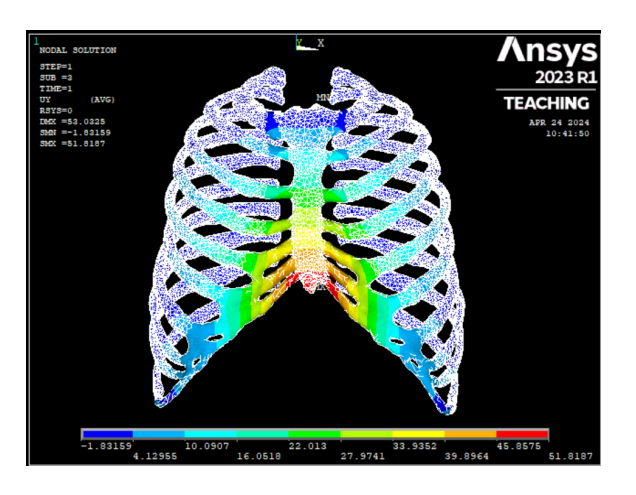

Figura 3.2: Deformaciones anteroposteriores tras la aplicación de 600 N en P1 en paciente masculino

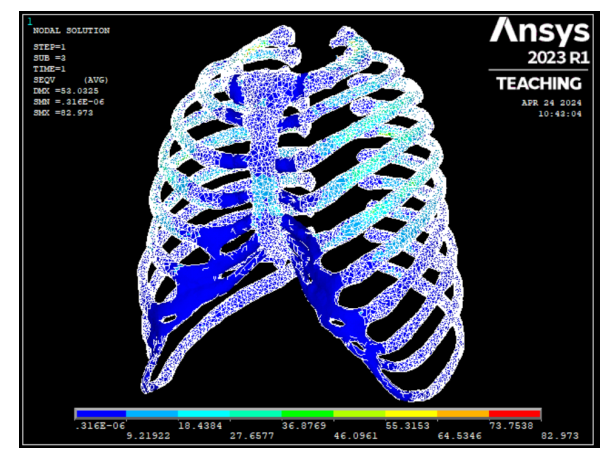

Figura 3.3: Tensiones de Von Mises tras la aplicación de 600 N en P1 en paciente masculino

Trabajando de forma análoga con el resto de puntos de aplicación de las fuerzas y con los 7 pacientes masculinos restantes se obtuvieron las medias de las profundidades de compresión alcanzadas y de las tensiones de Von Mises máximas de todos estos. Los resultados finales se muestran en la gura 3.4. En el caso de los grácos de deformación se indica con dos líneas verdes el intervalo de profundidad de compresión que resulta eficaz para la RCP; en los de tensiones se

incluye una línea de color rojo en 50 MPa que indica el valor a partir del cual existe un mayor riesgo de generar una fractura (Suazo et al. 2022). Destacar que en algunos casos, tanto en hombres como en mujeres, no fue posible realizar algunos ensayos al superar ciertas fuerzas que distorsionaban en exceso varios elementos de la malla, por lo que algunos gráficos se muestran incompletos.

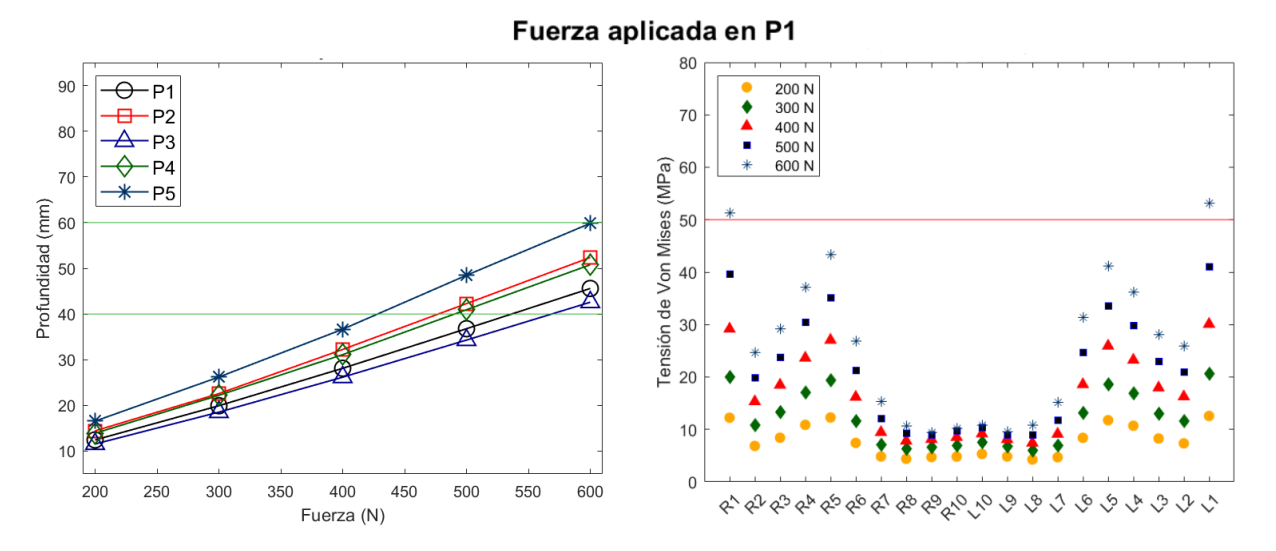

(a) Resultados de la aplicación de la fuerza en P1

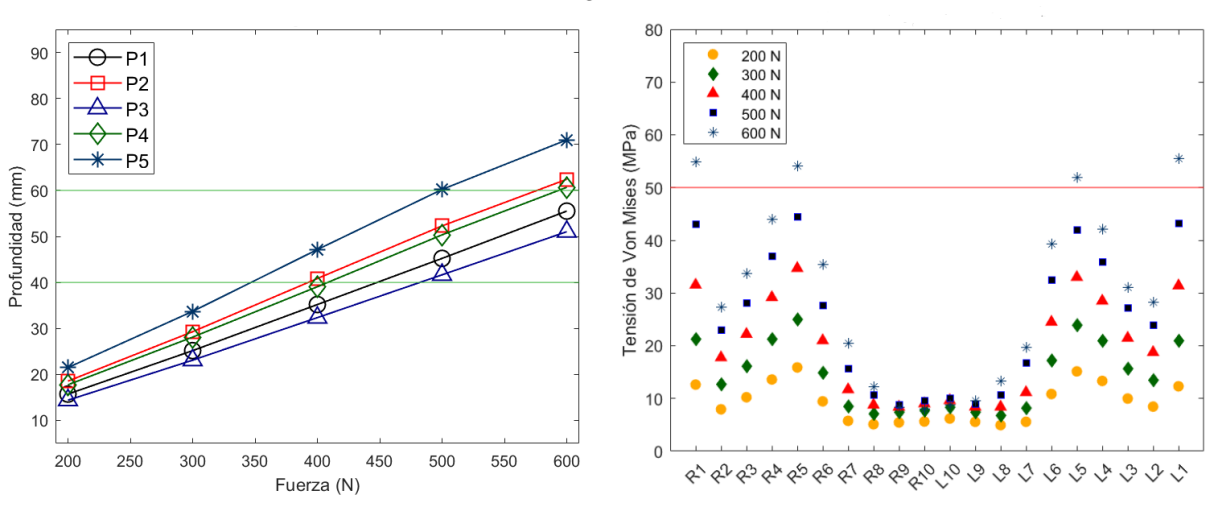

#### Fuerza aplicada en P2

(b) Resultados de la aplicación de la fuerza en P2

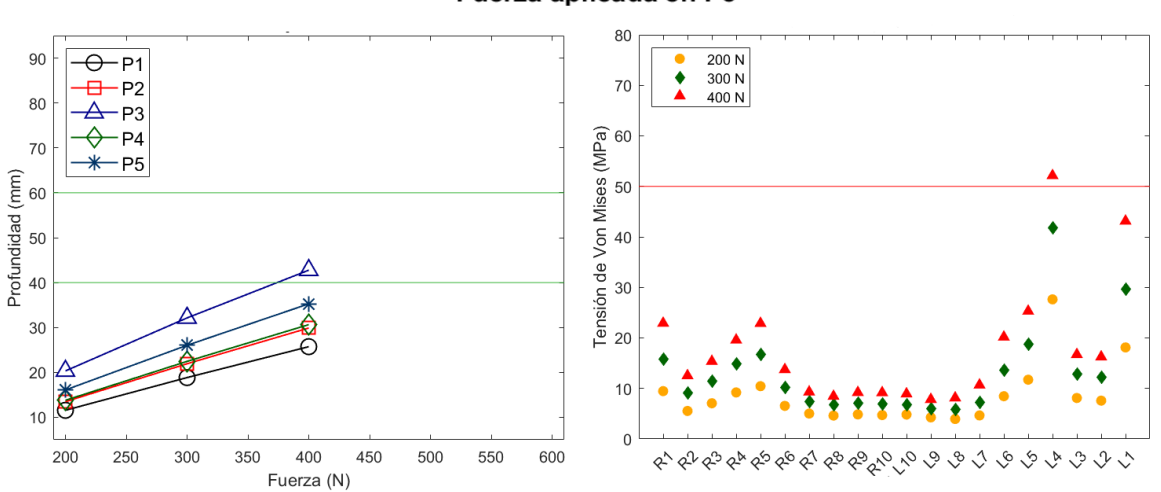

#### Fuerza aplicada en P3

(c) Resultados de la aplicación de la fuerza en P3

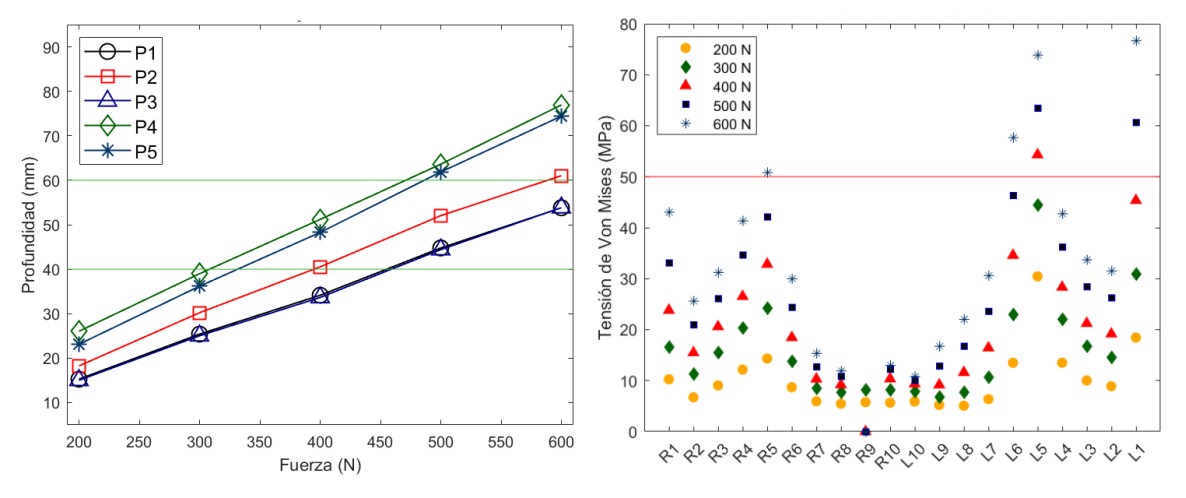

#### Fuerza aplicada en P4

(d) Resultados de la aplicación de la fuerza en P4

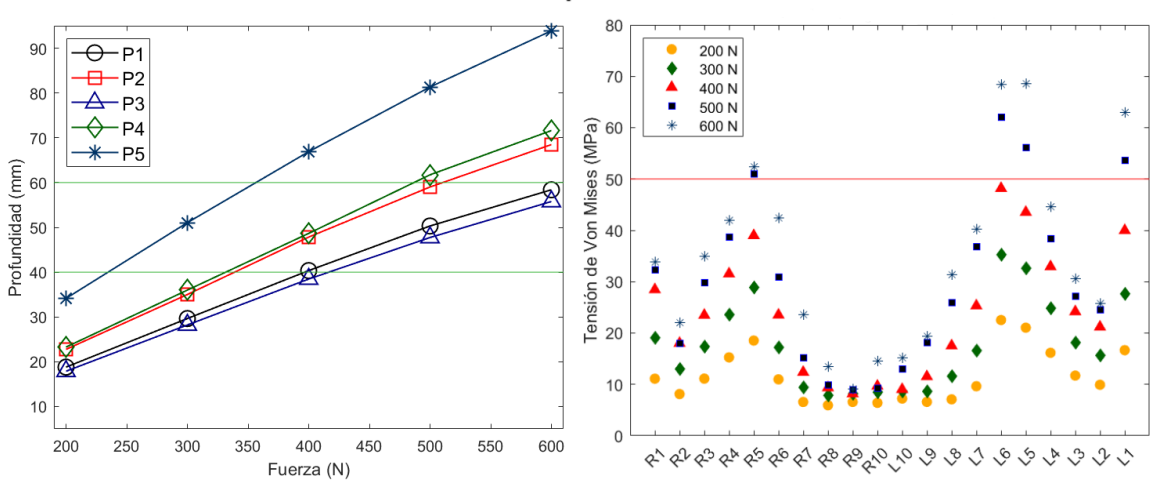

#### Fuerza aplicada en P5

Figura 3.4: Profundidad y tensiones de Von Mises medias de los hombres en función de la fuerza

<sup>(</sup>e) Resultados de la aplicación de la fuerza en P5

#### 3.2 Resultados mujeres

Continuando con las mujeres, en este grupo de pacientes se observó un comportamiento diferente entre las mismas, por lo que finalmente se decidió dividirlo en 2 subgrupos a los cuales se les aplicaron diferentes magnitudes de fuerza. Por un lado, se tienen 5 pacientes a las cuales se les realizaron los ensayos aplicando desde 100 N hasta 500 N con escalones de 100 N; las 5 mujeres restantes soportaron, por lo general, menores magnitudes de fuerza, así que se ejercieron compresiones desde 100 hasta 300 N con un paso de 50 N. En el siguiente apartado de la discusión se analizará con mayor profundidad el porqué de dichas diferencias en la respuesta del tórax ante fuerzas similares. Los resultados se presentan en las gráficas de la figura 3.5.

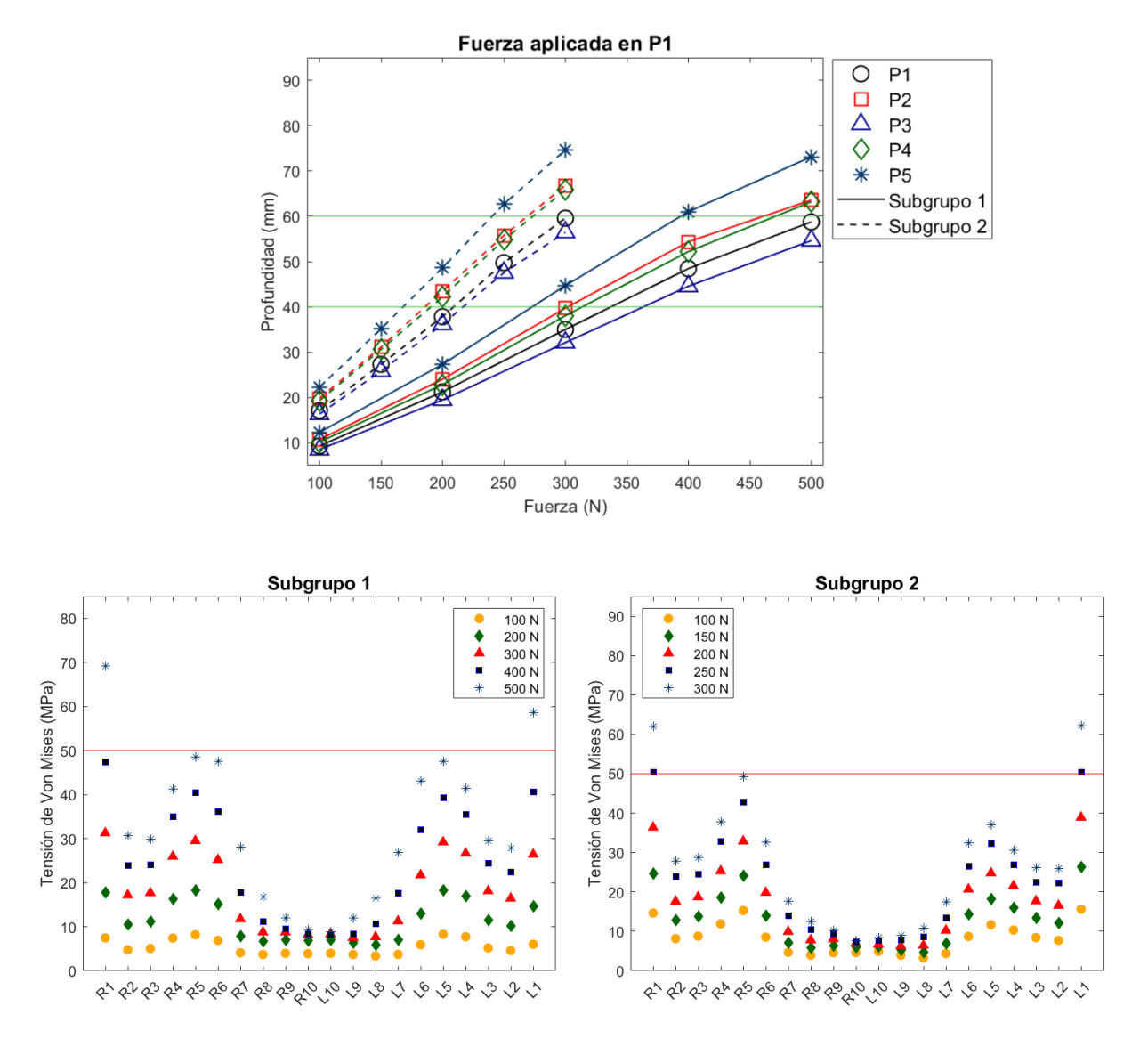

(a) Resultados de la aplicación de la fuerza en P1

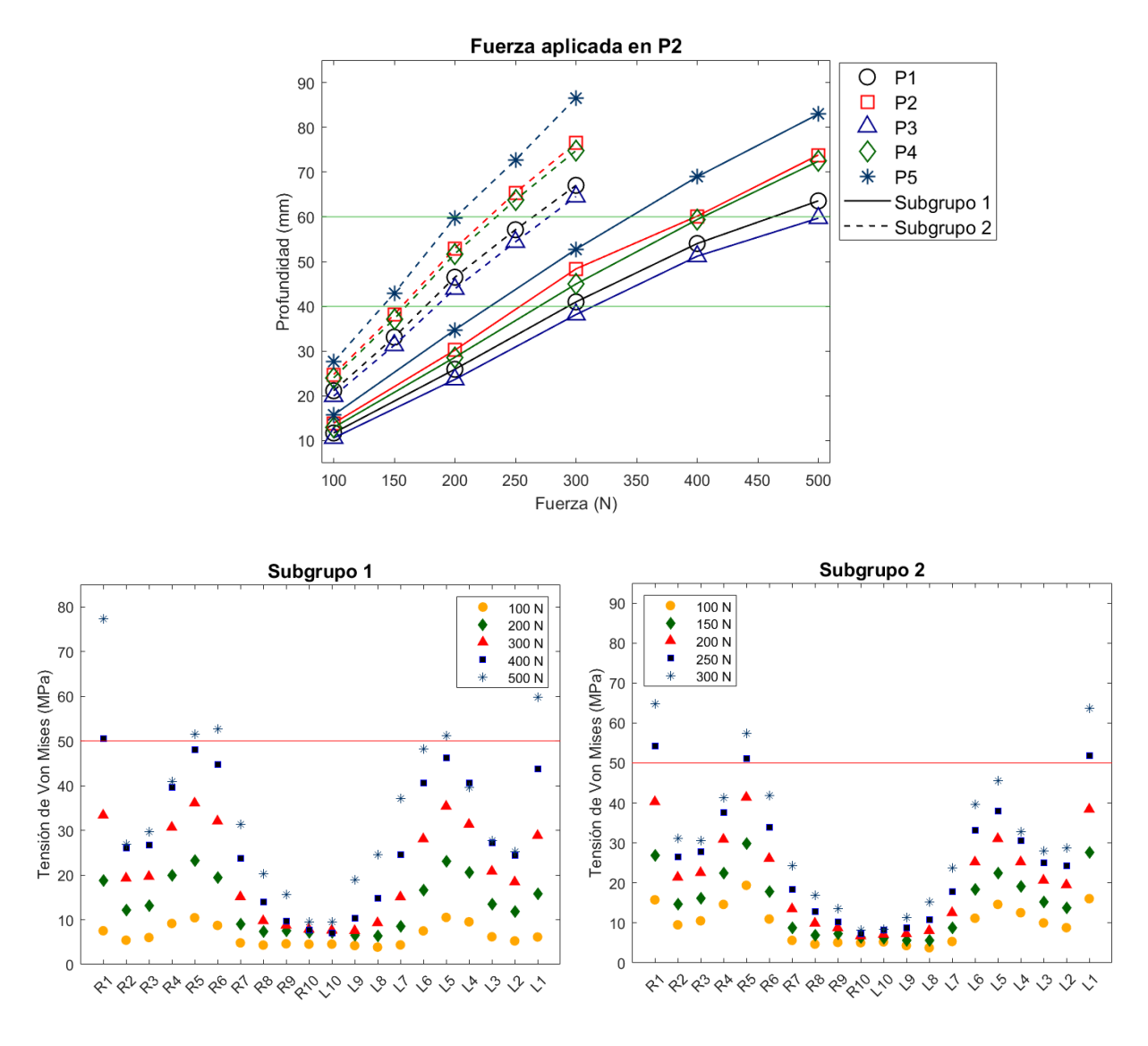

(b) Resultados de la aplicación de la fuerza en P2

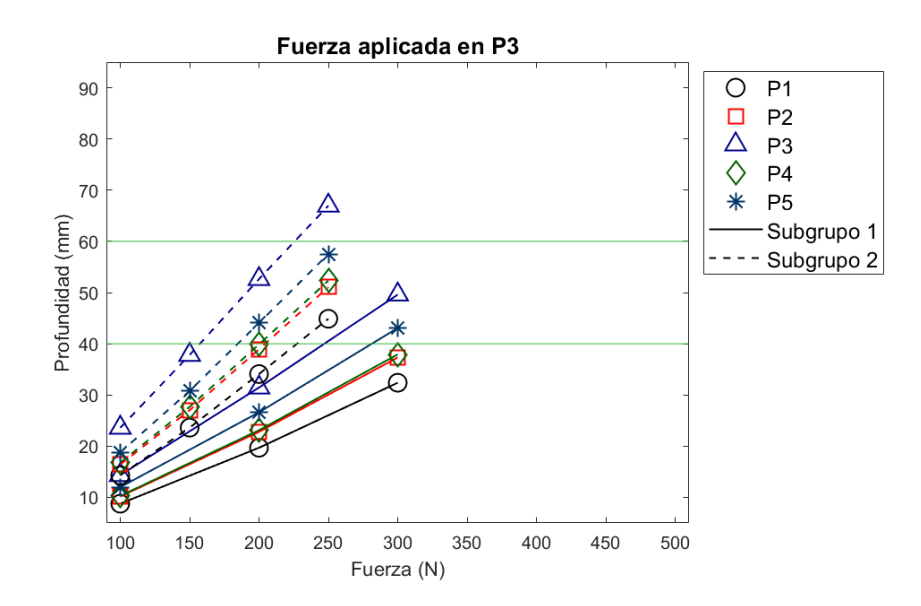

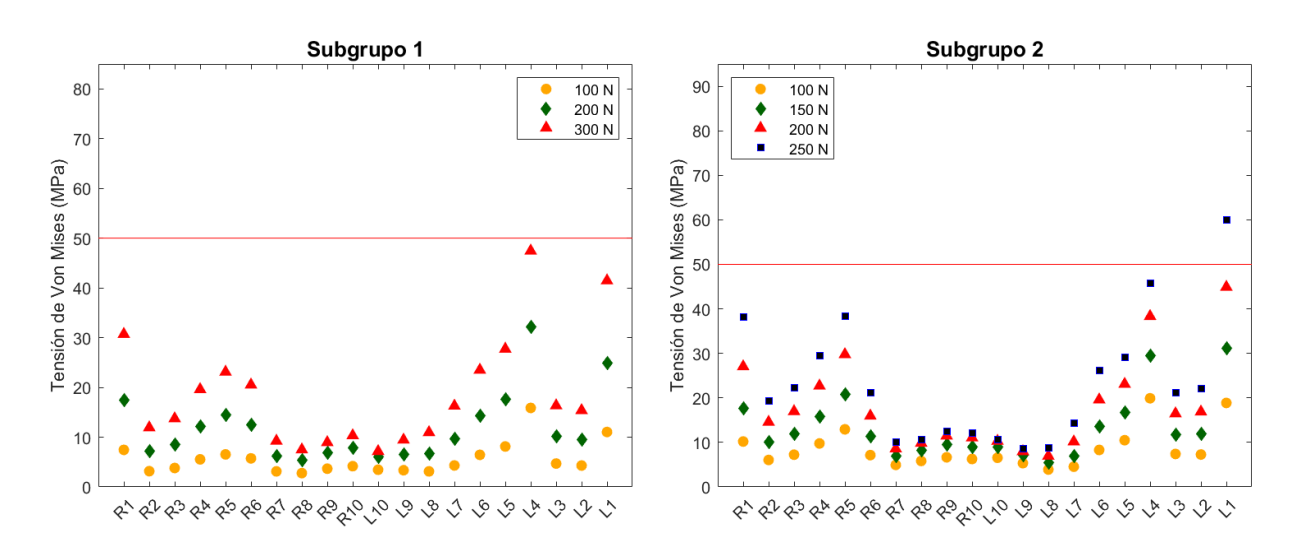

(c) Resultados de la aplicación de la fuerza en P3

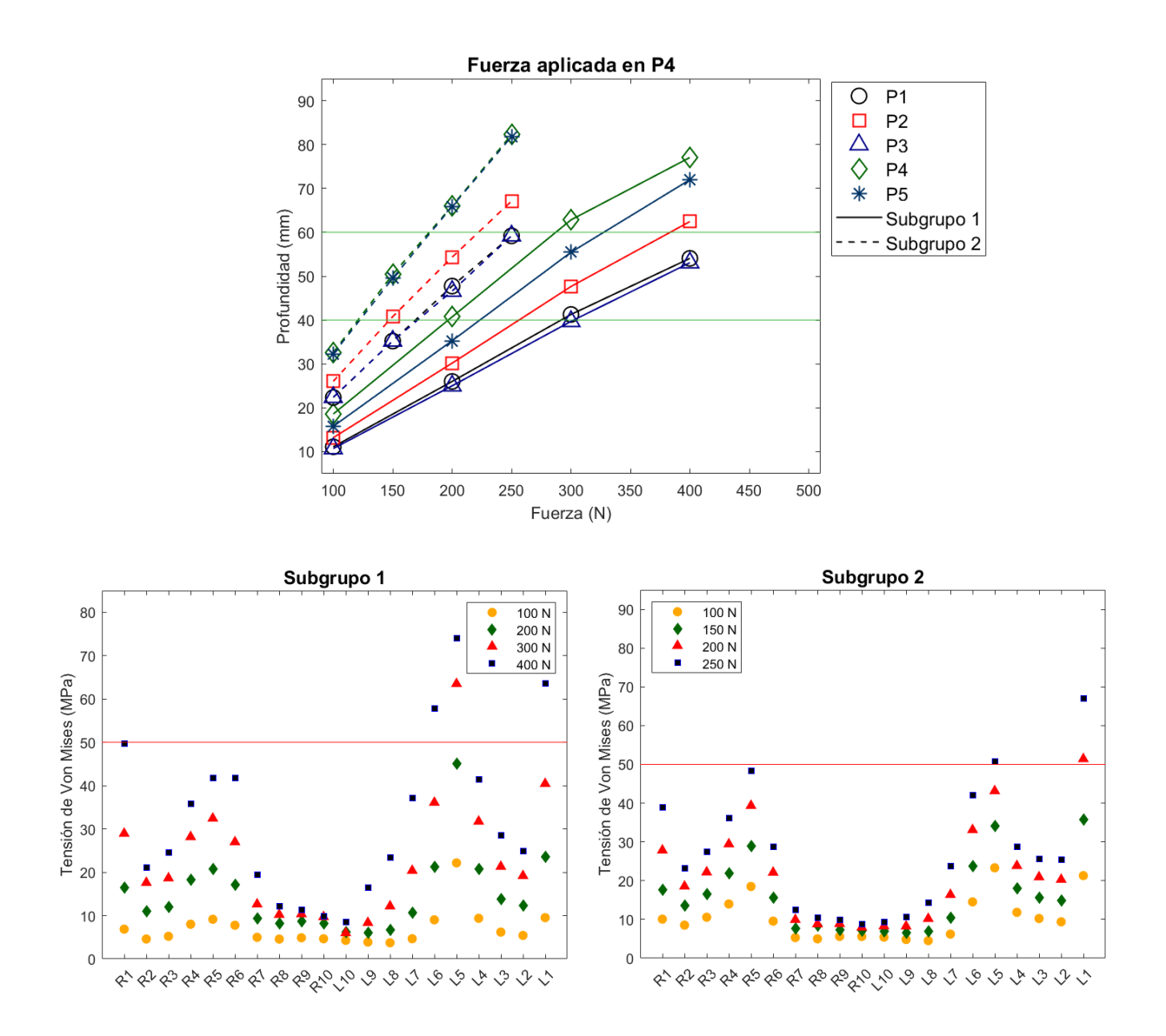

(d) Resultados de la aplicación de la fuerza en P4

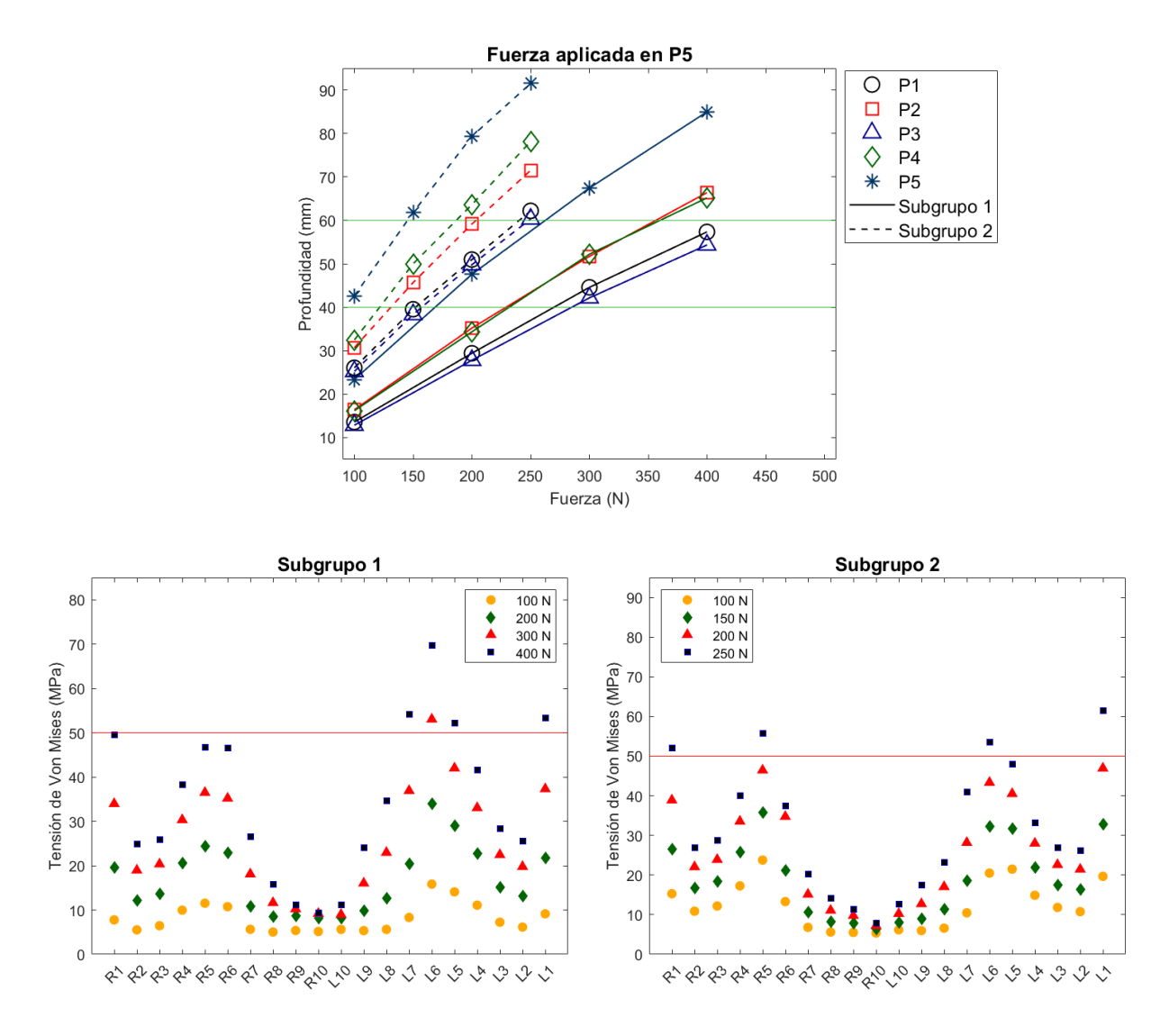

(e) Resultados de la aplicación de la fuerza en P5

Figura 3.5: Profundidad y tensiones de Von Mises medias de las mujeres en función de la fuerza

## Capítulo 4

# Discusión y conclusiones

Tras exponer los resultados, en este capítulo se va a pasar a discutir los aspectos más relevantes de los mismos. Para comenzar, se comentará la información obtenida del grupo de hombres y, a continuación, los de los dos grupos de mujeres y  $se\ definirá\ el\ protocolo\ de\ RCP\ más\ adecuado\ en\ cada\ caso. Más\ adelante, se pro$ fundizará en las diferencias obtenidas entre los distintos grupos de pacientes y en las posibles causas que justiquen dicha variabilidad. Para terminar, se incluirán las conclusiones alcanzadas en el presente trabajo y, por último, las limitaciones que se han ido presentando en la realización del mismo, así como las posibles futuras líneas de trabajo que resultarían de interés para continuar investigando.

#### 4.1 Discusión de los resultados

#### 4.1.1 Pacientes masculinos

Comenzando con el grupo de los hombres, los ensayos realizados en P1 y P2 (figuras 3.4a y 3.4b, respectivamente) muestran unos resultados similares en términos de tensiones generadas en las costillas, pero las profundidades de compresión alcanzadas dieren ligeramente, siendo estas mayores ante unos mismos esfuerzos en P2 que en P1. Así, mientras que en el caso del primer punto serían necesarias fuerzas de entorno a 600 N para obtener la deformación deseada para la maniobra, en el segundo esto mismo se alcanzaría alrededor de los 500 N. Esta mayor eficiencia en la relación fuerza-deformación resulta importante, pues serían necesarios menores esfuerzos para lograr la compresión requerida y, en consecuencia, las tensiones máximas que se generarán en las costillas tendrán una menor magnitud, lo que reduce el riesgo de generar fractura en estas.

Respecto a la distribución de las tensiones en los ensayos en P1 y P2, esta es similar en ambos casos, pudiéndose observar que estas se acumulan principalmente en las costillas 4, 5 y 6, apreciándose una carga muy inferior en las consideradas falsas costillas. Este comportamiento es el esperable, pues las fuerzas se aplican sobre el cuerpo del esternón donde someten a las costillas intermedias a mayores esfuerzos.

Pasando a los ensayos realizados sobre el cartílago costal, es decir, en los puntos P3, P4 y P5, en estos se puede observar un comportamiento diferente. En primer lugar, en el caso de P3, como se puede observar en la gura 3.4c, no se pudieron realizar todos los ensayos por problemas con el software ANSYS, así que estos resultados son incompletos. A pesar de eso, se puede apreciar una tendencia a generar grandes tensiones en la costilla L4, que es sobre donde se aplica la fuerza, sin haber llegado a alcanzar la profundidad deseada en la totalidad del tórax, por lo que no resulta una localización de la fuerza eficiente para la realización de la RCP.

Respecto a los ensayos en P4 (figura 3.4d), se puede apreciar que esfuerzos de entorno 500 N serían suficientes para lograr la profundidad de interés. Observando el gráfico de tensiones de Von Mises se comprueba que dicha fuerza genera unas tensiones en L5 (donde se aplican los esfuerzos) que resultan excesivas, lo que indicaría un riesgo considerable de fractura. Así, no sería una zona de aplicación eficiente para la maniobra.

Para terminar con los resultados de los hombres, los ensayos en P5 (figura 3.4e) muestran un comportamiento peculiar y es que las deformaciones registradas en las diferentes zonas indican cierta falta de equilibrio de la deformación, pudiéndose notar que el punto de aplicación de la fuerza se deforma, en comparación al resto, en mayor medida. Esto podría indicar una deformación puntual en la zona de medición, lo que signicaría que se estuviera distorsionando en exceso las costillas involucradas con el riesgo a fractura que esto supone. Por tanto, las deformaciones dadas ante grandes esfuerzos pondrían en peligro la integridad de las costillas L5, L6 y L7 como se puede apreciar en el gráfico de tensiones.

En definitiva, en el caso de los hombres se puede concluir que las cargas aplicadas en el cartílago costal no parecen proporcionar unos resultados adecuados a la hora de reducir el riesgo de lesiones y en términos de eficiencia fuerza-deformación. En cambio, en el caso de los ensayos realizados en el esternón sí se obtienen mejores resultados, en concreto en P2, ya que menores fuerzas logran la compresión objetivo.

#### 4.1.2 Pacientes femeninos

Comenzando con los ensayos realizados sobre el esternón, en los puntos  $P1$  y  $P2$ , en las figuras 3.5a y 3.5b se puede observar un comportamiento similar al de los hombres. En P1, para el subgrupo que requería de mayores esfuerzos harían falta 400 N de fuerza para tener la profundidad requerida mientras que para el segundo subgrupo serían 250 N, una diferencia a tener en cuenta. Por otro lado, en P2 con 300 N sería suficiente para el subgrupo 1 y 200 N para el 2. En ningún caso se aprecia que se supere la tensión de 50 MPa a partir de la cual existe ya cierto riesgo de fractura, aunque la magnitud de las mismas es inferior cuando se aplica la fuerza necesaria en P2, por lo que resulta más conveniente.

Siguiendo con los ensayos sobre el cartílago costal, las conclusiones que se pueden alcanzar son las mismas que en el caso de los hombres. En primer lugar, en P3 (figura 3.5c) los resultados están incompletos, pero ya se pueden apreciar tensiones considerables, por lo que este no sería conveniente. En P4 (figura 3.5d) se vería comprometida la integridad ósea de la caja torácica al superarse las tensiones recomendadas, así que, de nuevo, no resulta eficiente esta zona de aplicación de la fuerza. Finalmente, en la figura 3.5e, donde se muestran los resultados de las pruebas con la aplicación en P5, se vuelve a apreciar ese comportamiento ya comentado de deformación descompensada que pone en riesgo de fractura las costillas L5, L6 y L7.

Así, en las mujeres se alcanzan las mismas conclusiones que en el caso de los hombres: la zona de aplicación de la fuerza más eficiente para la realización de la maniobra de reanimación cardiopulmonar sería en el punto P2 en ambos subgrupos, pero siendo necesarias unas menores magnitudes de dicha fuerza que en el caso de los hombres. En definitiva, las cargas óptimas serían de 500 N para los hombres, 300 N para el subgrupo 1 de mujeres y 200 N para las mujeres del segundo subgrupo. Estas diferencias en magnitud podrían explicar el porqué de un mayor riesgo de generar lesiones secundarias en la RCP en las mujeres, y esto es porque se tiende a realizar cargas más elevadas de lo necesario, deformando en exceso sus cajas torácicas y poniendo en compromiso la integridad del tórax.

#### 4.1.3 Diferencias en las propiedades mecánicas y la geometría de los tórax

Como se ha discutido con anterioridad, se puede notar que existen diferencias entre los resultados obtenidos en hombres y mujeres, siendo necesarias fuerzas mayores en el caso de los primeros para lograr la deformación requerida para un adecuado masaje cardíaco. Además, dentro del grupo de mujeres se han podido apreciar comportamientos diferentes, por lo que un subgrupo ha requerido mayores fuerzas que el otro para lograr una misma profundidad de compresión. Esta variabilidad puede darse por diferentes motivos, y es que, como ya se comentó en la introducción del presente estudio, existen diferencias morfológicas entre hombres y mujeres que pueden explicar el riesgo aumentado de padecer lesiones en el caso de estas últimas.

Así, a continuación se van a pasar a mostrar una serie de mediciones referentes a las propiedades mecánicas de las cajas torácicas y a su geometría para tratar de explicar la variabilidad en la magnitud de los esfuerzos requerida en cada caso, sobre todo entre ambos subgrupos de mujeres.

Comenzando con las propiedades mecánicas, se calculó la media ponderada del módulo elástico de cada paciente a partir de la malla con las propiedades materiales ya asignadas tras el uso del software Bonemat. Para ello, se tuvo en cuenta el módulo elástico de cada uno de los componentes generados y se ponderó a partir del número de elementos asignados a cada componente. Los resultados obtenidos se pueden consultar en la tabla 4.1.

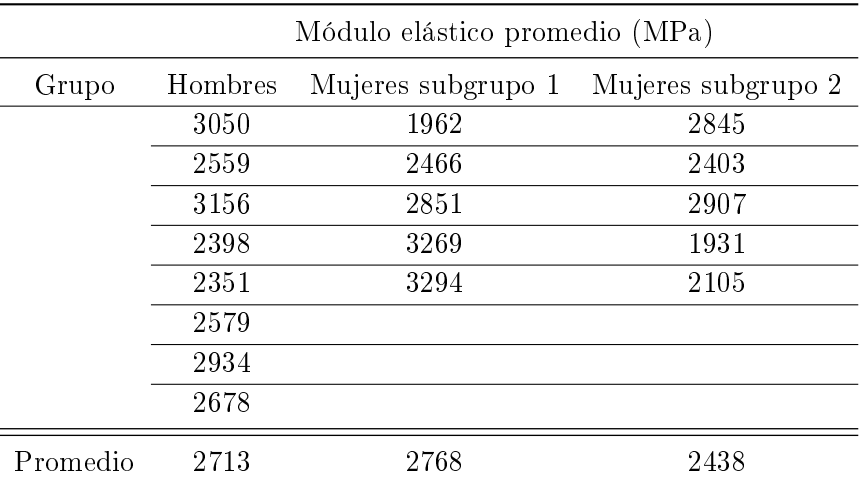

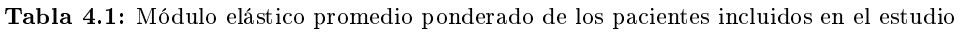

Se puede apreciar que el subgrupo de mujeres que soportaron menores esfuerzos presenta el promedio más bajo (2438 MPa) frente al otro grupo de mujeres (2768 MPa) y los hombres (2713 MPa). Estas diferencias pueden haberse dado de forma puntual o quizá indiquen una menor calidad de hueso en este grupo que ha resultado ser el más vulnerable; al no contar con información clínica de los pacientes del estudio no se puede afirmar que las diferencias en los resultados de los ensayos se deban a las propiedades mecánicas de los tórax.

La otra característica a analizar que podría explicar las diferencias dadas es la geometría de las cajas torácicas. Para ello, se calculó el ancho, largo y profundo de todas ellas y se calcularon una serie de ratios para poder llevar a cabo la comparación de los resultados.

| Mediciones (mm) |          |          | Ratios            |                |                |  |
|-----------------|----------|----------|-------------------|----------------|----------------|--|
| Ancho           | Largo    | Profundo | $\rm Large/Ancho$ | Ancho/Profundo | Largo/Profundo |  |
| 284             | 295      | 213      | 1.04              | 1.33           | 1.38           |  |
| 286             | 319      | 159      | 1.11              | 1.80           | 2.00           |  |
| 304             | 286      | 160      | 0.94              | 1.89           | 1.78           |  |
| 271             | 270      | 174      | 1.00              | 1.56           | 1.56           |  |
| 299             | 309      | 168      | 1.03              | 1.78           | 1.84           |  |
| 281             | 291      | 188      | 1.04              | 1.49           | 1.55           |  |
| 310             | 281      | 168      | 0.91              | 1.85           | 1.68           |  |
| 313             | 291      | 191      | 0.93              | 1.64           | 1.53           |  |
|                 | Promedio |          | 1.00              | 1.67           | 1.66           |  |

Tabla 4.2: Mediciones y ratios de las cajas torácicas de los hombres

En la tabla 4.2 donde se muestran la información de los hombres, el valor del ratio largo/ancho promedio es intermedio entre ambos grupos de mujeres (1.00) lo que indica que sus cajas torácicas son aproximadamente igual de anchas que largas. Los ratios restantes no muestran diferencias considerables frente a las mujeres.

Tabla 4.3: Mediciones y ratios de las cajas torácicas del primer subgrupo de mujeres

| Mediciones (mm) |          |          |      | Ratios                                      |      |
|-----------------|----------|----------|------|---------------------------------------------|------|
| Ancho           | Largo    | Profundo |      | $Large/Ancho$ Ancho/Profundo Largo/Profundo |      |
| 290             | 257      | 163      | 0.89 | 1.78                                        | 1.57 |
| 280             | 237      | 156      | 0.85 | 1.80                                        | 1.52 |
| 277             | 256      | 130      | 0.93 | 2.13                                        | 1.97 |
| 307             | 267      | 171      | 0.87 | 1.80                                        | 1.56 |
| 265             | 290      | 157      | 1.09 | 1.69                                        | 1.85 |
|                 | Promedio |          | 0.92 | 1.84                                        | 1.70 |

|       | Mediciones (mm) |          | Ratios            |                |                |
|-------|-----------------|----------|-------------------|----------------|----------------|
| Ancho | Largo           | Profundo | $\rm Large/Ancho$ | Ancho/Profundo | Large/Profundo |
| 283   | 293             | 172      | 1.03              | 1.65           | 1.71           |
| 279   | 280             | 148      | 1.01              | 1.88           | 1.89           |
| 247   | 272             | 152      | 1.10              | 1.62           | 1.78           |
| 216   | 255             | 172      | 1.18              | 1.25           | 1.48           |
| 250   | 271             | 135      | 1.08              | 1.85           | 2.00           |
|       | Promedio        |          | 1.08              | 1.65           | 1.77           |

Tabla 4.4: Mediciones y ratios de las cajas torácicas del segundo subgrupo de mujeres

Por otro lado, en las tablas 4.3 y 4.4 se pueden notar las mediciones de los dos subgrupos de mujeres. Las principales diferencias que se dan son: en el ratio largo/ancho, donde las mujeres que requirieron mayores fuerzas para conseguir una misma deformación presentan un valor promedio menor (0.92 frente a 1.08), lo que indica que presentan cajas torácicas más anchas en relación con su longitud, y por tanto, menos esbeltas; y en el ratio ancho/profundo donde las mujeres del segundo subgrupo muestran un valor promedio menor (1.65 frente a 1.84). Esto último denota que este grupo de mujeres tiene cajas torácicas más redondeadas, es decir, menos anchas y más profundas, lo que explicaría por qué estas se deforman en mayor medida ante los mismos esfuerzos que el otro subgrupo.

## 4.2 Conclusiones

Tras la realización del presente Trabajo de Fin de Máster se puede concluir que se han completado adecuadamente los objetivos planteados al comienzo del mismo y se pueden extraer una serie de conclusiones del estudio realizado. En primer lugar, se han obtenido satisfactoriamente los modelos torácicos de los pacientes y se han podido realizar los ensayos propuesto para analizar las diferencias que se dan en hombres y mujeres ante la maniobra de reanimación cardiopulmonar. Hecho esto, se ha concluido que en todos los casos, la zona de aplicación de la fuerza de compresión más eficiente se da en el cuerpo del esternón desplazada ligeramente de forma caudal, lo que en este estudio se ha denominado el punto P2. Esto es así, pues ante menores esfuerzos se logra la profundidad de compresión recomendada (entre 40 y 60 mm) sin llegar a ejercer unas tensiones excesivas sobre las costillas del paciente. De igual manera, en todos los casos se ha podido descartar el cartílago costal como zona de aplicación de las compresiones debido a las grandes tensiones a las que se veía sometido el tórax.

Respecto a la magnitud de la fuerza necesaria en cada caso, esta varía en función del grupo al que se le esté realizando la maniobra, siendo necesarios entorno a 500 N en los hombres; 300 N en las mujeres con cajas torácicas más anchas y cortas y 200 N en aquellas que presenten una forma más redondeada en términos de anchura/profundidad. Las diferencias en cuanto a los esfuerzos son considerables entre hombres y mujeres, lo que indica la importancia de tener en cuenta estas diferencias, pues ignorarlas en las recomendaciones podría poner en riesgo la vida de las mujeres durante una RCP.

### 4.3 Limitaciones y futuras líneas de trabajo

Durante la realización del este TFM se han ido presentando ciertas limitaciones que deben ser mencionadas para poder ser tenidas en cuenta para futuras investigaciones que indaguen más en las diferencias de género en el ámbito de la RCP.

Por un lado, para el desarrollo de este estudio se ha contado con una base de datos de imágenes TAC amplia, pero sin información adicional del historial clínico de los pacientes que hubiera resultado de interés. Esto podría haber sido la edad del paciente, la presencia de patologías óseas u otras. Esta información hubiera permitido analizar en mayor profundidad las posibles causas de las diferencias y establecer protocolos más personalizados a cada situación. Además, hubiera sido interesante ampliar la base de datos del estudio para tener resultados más robustos y representativos de cada grupo.

Asimismo, en un estudio más detallado se podrían analizar más puntos de aplicación de fuerzas, así como el efecto que tienen los esfuerzos aplicados de forma repetitiva sobre la caja torácica, simulando de forma más fiel la maniobra RCP.

Parte II

Presupuesto

## Capítulo 5

# Presupuestos

#### 5.1 Introducción

En este último capítulo del Trabajo de Fin de Máster se pasa a exponer el estudio económico realizado para este proyecto. A continuación, se comentan las consideraciones que se han tenido en cuenta a la hora de desarrollar dicho presupuesto.

En primer lugar, se han intentado denir de la forma más realista posible las etapas de desarrollo del trabajo y los recursos empleados en cada una de ellas. Así, en primer lugar se ha tenido en cuenta que el TFM debe contabilizar 20 créditos, lo que equivale a unas 500 horas de trabajo para el ingeniero biomédico junior. Además, se ha considerado la mano de obra de la tutora como ingeniero superior en su labor a la hora de plantear y guiar el proyecto de investigación en el que se basa este trabajo. Por otro lado, se han listado las licencias requeridas en cada caso así como la maquinaria para desarrollar el presente proyecto.

Finalmente, se ha calculado el presupuesto de ejecución material a partir de los presupuestos parciales. A este se le aplicado una tasa de interés general del 16  $\%$  y un beneficio industrial del 7 %. En último lugar, se le aplica el impuesto sobre el valor añadido (IVA) que corresponde al 21 %, para obtener el presupuesto de ejecución por contrata.

#### 5.2 Cuadro de precios de mano de obra

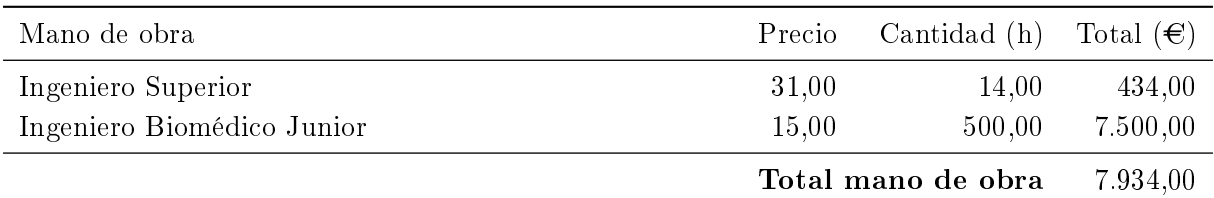

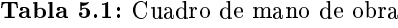

## 5.3 Cuadro de precios de materiales

| Material               |       | Precio Cantidad (h) | Total $(\epsilon)$ |
|------------------------|-------|---------------------|--------------------|
| Licencia de MATLAB     | 24,00 | 10,00               | 240,00             |
| Licencia de Office 365 | 0,90  | 167,00              | 154,80             |
| Licencia de Windows 11 | 0.90  | 471,00              | 437,40             |
|                        |       | Total materiales    |                    |

Tabla 5.2: Cuadro de materiales

#### 5.4 Cuadro de precios de maquinaria

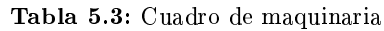

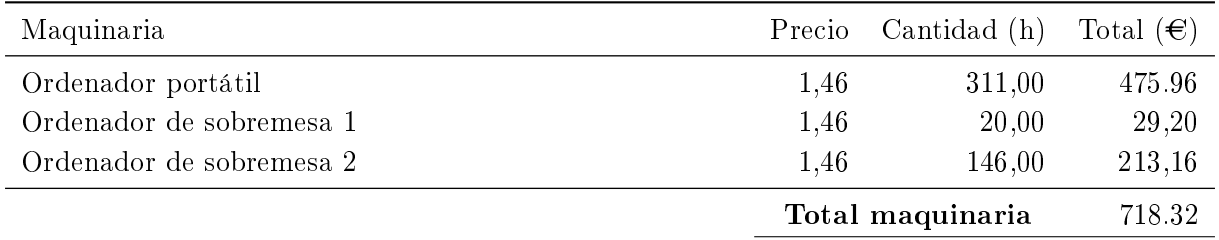

## 5.5 Presupuestos parciales

 $\overline{\phantom{a}}$ 

| Tarea                                        | Precio | Cantidad (u) | Importe $(\epsilon)$ |
|----------------------------------------------|--------|--------------|----------------------|
| Reunión inicial con la tutora del TFM        | 92,00  | 1.00         | 92,00                |
| Reunión para definir los objetivos del pro-  | 46.00  | 2,00         | 92,00                |
| yecto                                        |        |              |                      |
| Reunión planificación actividades a realizar | 46,00  | 10,00        | 460,00               |

Tabla 5.4: Presupuesto parcial 1: Definición del proyecto

Tabla 5.5: Presupuesto parcial 2: Investigación del estado del arte

Total Presupuesto parcial 1 644,00

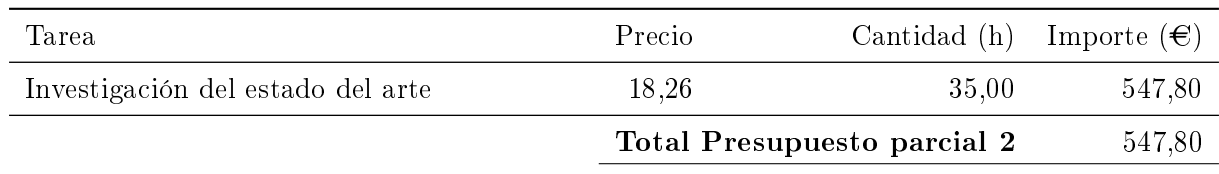

|                                            | Total Presupuesto parcial 3 | 264,90                            |        |
|--------------------------------------------|-----------------------------|-----------------------------------|--------|
| Selección y clasificación de los pacientes | 18.26                       | 5.00                              | 91,30  |
| Búsqueda de la base de datos               | 17,36                       | 10,00                             | 173,60 |
| Tarea                                      | Precio                      | Cantidad (h) Importe $(\epsilon)$ |        |

Tabla 5.6: Presupuesto parcial 3: Obtención de la cohorte de pacientes

Tabla 5.7: Presupuesto parcial 4: Segmentación de las cajas torácicas

| Tarea                                                    | Precio         | Cantidad (h)                | Importe $(\epsilon)$ |
|----------------------------------------------------------|----------------|-----------------------------|----------------------|
| Segmentación de los pacientes<br>Refinado de los modelos | 17.36<br>17.36 | 110,00<br>20.00             | 1736,00<br>347,20    |
|                                                          |                | Total Presupuesto parcial 4 | 2.083,20             |

#### Tabla 5.8: Presupuesto parcial 5: Mallado de los modelos

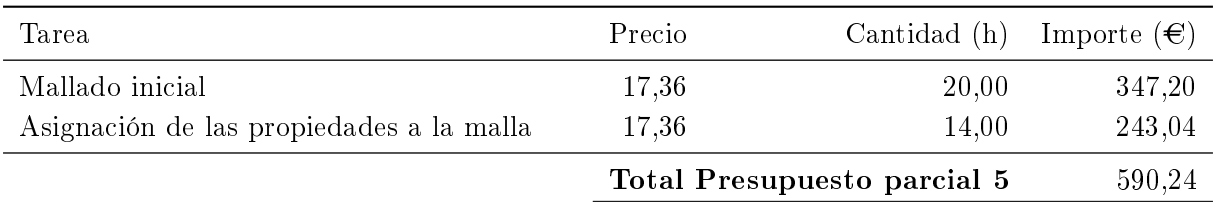

#### Tabla 5.9: Presupuesto parcial 6: Ensayos elementos finitos

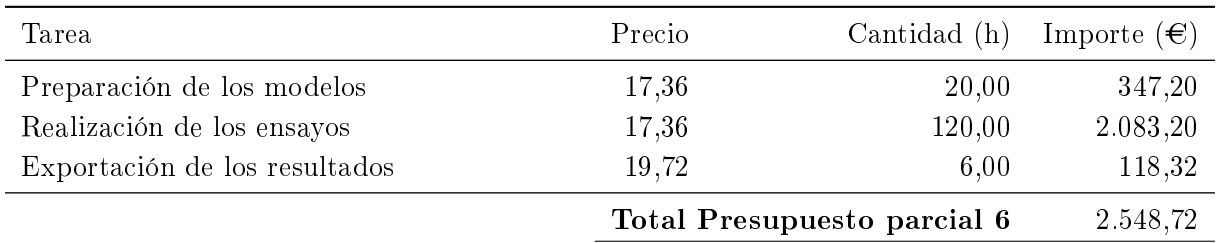

#### Tabla 5.10: Presupuesto parcial 7: Análisis de los resultados

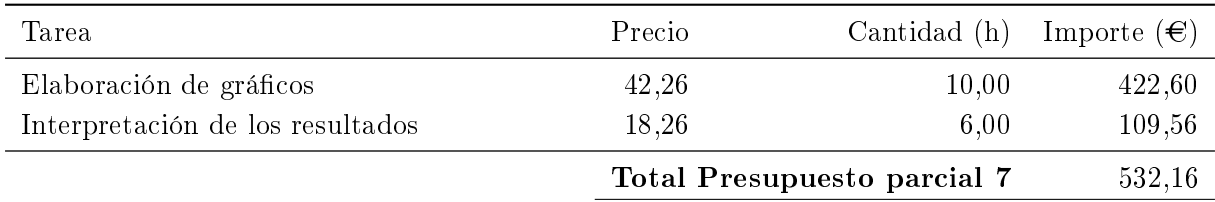

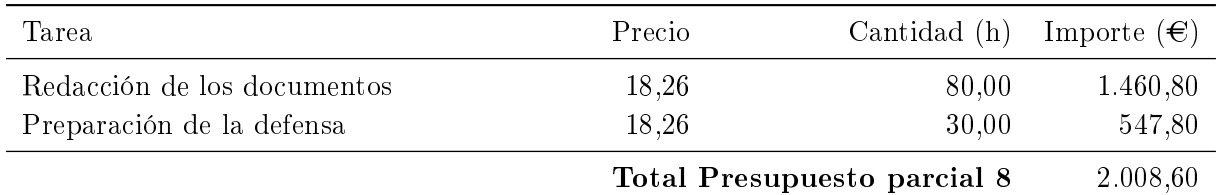

Tabla 5.11: Presupuesto parcial 8: Redacción y defensa del TFM

## 5.6 Cuadro de precios descompuestos

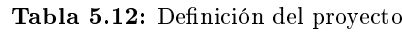

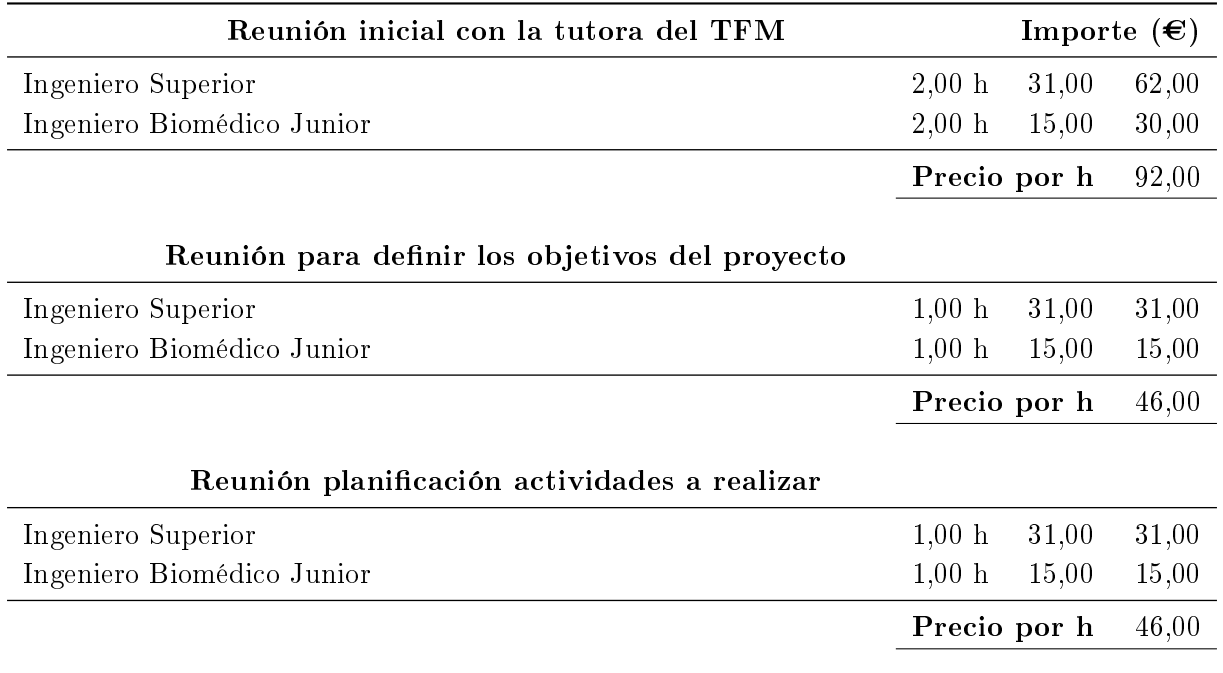

Tabla 5.13: Investigación del estado del arte

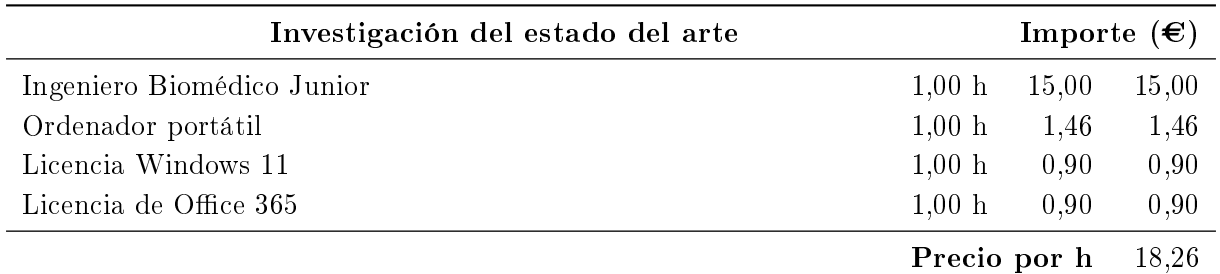

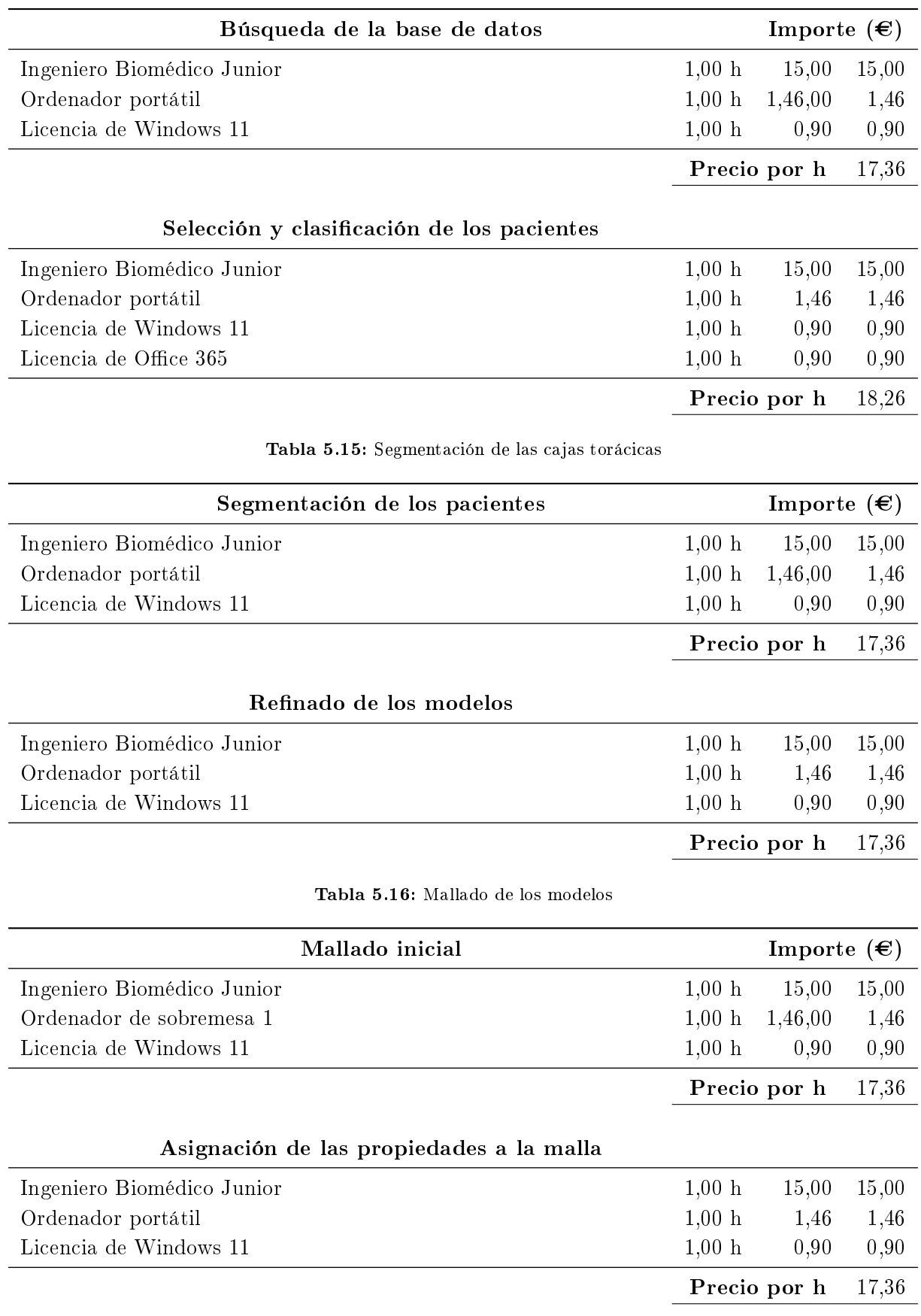

![](_page_61_Picture_132.jpeg)

| Preparación de los modelos<br>Importe $(\epsilon)$ |        |              |       |
|----------------------------------------------------|--------|--------------|-------|
| Ingeniero Biomédico Junior                         | 1,00 h | 15,00        | 15,00 |
| Ordenador de sobremesa 2                           | 1,00 h | 1,46,00      | 1,46  |
| Licencia de Windows 11                             | 1,00 h | 0,90         | 0,90  |
|                                                    |        | Precio por h | 17,36 |
| Realización de los ensayos                         |        |              |       |
| Ingeniero Biomédico Junior                         | 1,00 h | 15,00        | 15,00 |
| Ordenador de sobremesa 2                           | 1,00 h | 1.46         | 1,46  |
| Licencia de Windows 11                             | 1,00 h | 0,90         | 0,90  |
|                                                    |        | Precio por h | 17,36 |
| Exportación de los resultados                      |        |              |       |
| Ingeniero Biomédico Junior                         | 1,00 h | 15,00        | 15,00 |
| Ordenador portátil                                 | 1,00 h | 1,46         | 1,46  |
| Ordenador de Sobremesa 2                           | 1,00 h | 1,46         | 1,46  |
| Licencia de Windows 11                             | 1,00 h | 0,90         | 0,90  |
| Licencia de Office 365                             | 1,00 h | 0,90         | 0,90  |
|                                                    |        | Precio por h | 19,72 |

Tabla 5.17: Ensayos elementos finitos

![](_page_62_Picture_126.jpeg)

#### Tabla 5.18: Análisis de los resultados

| Redacción de los documentos |              |              |       |
|-----------------------------|--------------|--------------|-------|
| Ingeniero Biomédico Junior  | 1,00 h       | 15,00        | 15,00 |
| Ordenador portátil          | 1.00 h       | 1,46,00      | 1,46  |
| Licencia de Windows 11      | 1,00 h       | 0,90         | 0,90  |
| Licencia de Office 365      | 1,00 h       | 0,90         | 0,90  |
| Licencia de MATLAB          | 1,00 h       | 24,00        | 24,00 |
|                             | Precio por h |              | 18,26 |
| Preparación de la defensa   |              |              |       |
| Ingeniero Biomédico Junior  | 1,00 h       | 15,00        | 15,00 |
| Ordenador portátil          | 1,00 h       | 1,46         | 1,46  |
| Licencia de Windows 11      | 1,00 h       | 0,90         | 0,90  |
| Licencia de Office 365      | 1,00 h       | 0,90         | 0,90  |
|                             |              | Precio por h | 18,26 |

Tabla 5.19: Redacción y defensa del TFM

## 5.7 Presupuesto total

Tabla 5.20: Presupuesto total

|                                         | Importe $(\epsilon)$ |
|-----------------------------------------|----------------------|
| 1. Definición del proyecto              | 644,00               |
| 2. Investigación del estado del arte    | 639,10               |
| 3. Obtención de la cohorte de pacientes | 264,90               |
| 4. Segmentación de las cajas torácicas  | 2.256,80             |
| 5. Mallado de los modelos               | 590,24               |
| 6. Ensayos elementos finitos            | 2.548,72             |
| 7. Análisis de los resultados           | 532,16               |
| 8. Redacción y defensa del TFM          | 2.008,60             |
| Presupuesto de ejecución material       | 9.484,52             |
| $16\%$ de gastos generales              | 1.517,52             |
| 7% de beneficio industrial              | 663,92               |
|                                         | 11.665,96            |
| $21\%$ de IVA                           | 2.449,85             |
| Presupuesto de ejecución por contrata   | 14.115,81            |

El presupuesto de ejecución por contrata asciende a la cantidad de CATORCE MIL CIENTO QUINCE EUROS CON OCHENTA Y UN CÉNTIMOS

# Bibliografía

- A Stini, William (2003). "Sex Differences in Bone Loss-An Evolutionary Perspective on a Clinical Problem". En: *Collegium antropologicum* 27.1, págs. 23-46 (vid. pág. 9).
- AHA (2024). What is  $PCR$ ? URL: https://cpr.heart.org/en/resources/what-is-cpr (vid. pág. 5).
- Azeli, Youcef et al. (2019). "Serious injuries secondary to cardiopulmonary resuscitation: incidence and associated factors". En: *Emergencias* 31.5, págs. 327-334 (vid. págs. 7, 8, 10, 11).
- Azeli, Youcef et al. (2022). "Chest wall mechanics during mechanical chest compression and its relationship to CPR-related injuries and survival". En: Resuscitation plus 10, pág. 100242 (vid. pág. 6).
- Bellemare, François, Tambwe Fuamba y André Bourgeault (2006). "Sexual dimorphism of human ribs". En: Respiratory physiology & neurobiology 150.2-3, págs. 233-239 (vid. pág. 9).
- Canal Salud IMQ (2023). Masaje cardíaco, la importancia de alertar y curar. URL: [https :](https://canalsalud.imq.es/blog/masaje-cardiaco#:~:text=El%20masaje%20debe%20realizarse%20con,la%20mano%20en%20esta%20posici%C3%B3n) [/ / canalsalud . imq . es / blog / masaje - cardiaco# : ~ : text = El % 20masaje % 20debe %](https://canalsalud.imq.es/blog/masaje-cardiaco#:~:text=El%20masaje%20debe%20realizarse%20con,la%20mano%20en%20esta%20posici%C3%B3n) [20realizarse%20con,la%20mano%20en%20esta%20posici%C3%B3n](https://canalsalud.imq.es/blog/masaje-cardiaco#:~:text=El%20masaje%20debe%20realizarse%20con,la%20mano%20en%20esta%20posici%C3%B3n) (vid. pág. 5).
- Castellano, Nicasio Pérez (2009). "La resucitación cardíaca". En: Libro de la salud cardiovascular (vid. pág. 4).
- Dadon, Ziv, Tal Fridel y Sharon Einav (2022). "The association between CPR quality of Inhospital resuscitation and sex: A hypothesis generating, prospective observational study". En: Resuscitation Plus 11, pág. 100280 (vid. pág. 11).
- Dahiya, Garima et al. (2023). "Sex-Based Differences in the Extracorporeal Cardiopulmonary Resuscitation Population for Out-of-Hospital Cardiac Arrest in the Minneapolis Metro Area". En: Circulation 148.Suppl\_1, A131-A131 (vid. pág. 11).
- De Asmundis, Carlo y Pedro Brugada (2013). "Epidemiología de la muerte súbita cardiaca". En: Revista Española de Cardiología Suplementos 13, págs. 2-6 (vid. pág. 3).
- De Waele, Jan J et al. (2002). "Blunt cardiac injury in patients with isolated sternal fractures: the importance of fracture grading". En: *European Journal of Trauma* 28, págs. 178-182 (vid. págs. 10, 11).
- Donley, Eric R, Matthew R Holme y Joshua W Loyd (2018). "Anatomy, thorax, wall movements". En: (vid. págs. 8, 9).
- Frias Valero, Eduardo (2004). Aportaciones al estudio de las máquinas eléctricas de flujo axial mediante la aplicación del método de los elementos finitos. Universitat Politècnica de Catalunya (vid. pág. 21).
- García-Martínez, Daniel et al. (2016). "Morphological and functional implications of sexual dimorphism in the human skeletal thorax". En: American Journal of Physical Anthropology 161.3, págs. 467-477 (vid. págs. 9, 10).
- Grand Challenge (2022). Rib segmentation. URL: [https://grand-challenge.org/algorithms/](https://grand-challenge.org/algorithms/rib-segmentation/) [rib-segmentation/](https://grand-challenge.org/algorithms/rib-segmentation/) (vid. pág. 13).
- Huwe, Le W et al. (2018). "Characterization of costal cartilage and its suitability as a cell source for articular cartilage tissue engineering". En: *Journal of tissue engineering and regenerative* medicine 12.5, págs. 1163-1176 (vid. pág. 8).
- Insituto Nacional de Estadística (2023). Defunciones según la Causa de Muerte. URL: [https:](https://www.ine.es/jaxiT3/Datos.htm?t=7947#!tabs-grafico) [//www.ine.es/jaxiT3/Datos.htm?t=7947#!tabs-grafico](https://www.ine.es/jaxiT3/Datos.htm?t=7947#!tabs-grafico) (vid. pág. 4).
- Kaldirim, Umit et al. (2016). "Complications of cardiopulmonary resuscitation in non-traumatic cases and factors affecting complications". En: Egyptian Journal of Forensic Sciences 6.3, págs. 270-274 (vid. pág. 6).
- Kramer, Chelsea E et al.  $(2015)$ . "Does the sex of a simulated patient affect CPR?" En: Resuscitation 86, págs. 82-87 (vid. pág. 11).
- Krischer, Jeffrey P et al. (1987). "Complications of cardiac resuscitation". En: Chest 92.2, págs. 287-291 (vid. pág. 6).
- Lau, Anthony et al.  $(2008)$ . 'Indentation stiffness of aging human costal cartilage''. En: Acta biomaterialia 4.1, págs. 97-103 (vid. pág. 8).
- Liebsch, Christian y Hans-Joachim Wilke (2018). "Basic biomechanics of the thoracic spine and rib cage". En: *Biomechanics of the Spine*. Elsevier, págs. 35-50 (vid. pág. 8).
- McLennan, Stuart (2008). "The development of CPR". En: NZ Med J 121.1284, págs. 71-77 (vid. pág. 4).
- Medline (2023). RCP. URL: <https://medlineplus.gov/spanish/ency/article/000010.htm> (vid. pág. 3).
- Montón-Gómez, Celia et al. (2023). Tomografía Computarizada Espectral y unidades Houns field: bases para una correcta interpretación". En: Anales de la Real Academia Nacional de Medicina. Vol. 140. 02. Real Academia Nacional de Medicina, pág. 101 (vid. págs. 18, 19).
- Nori, J Mokhtari et al. (2012). "CPR training for nurses: how often is it necessary?" En: Iranian Red Crescent Medical Journal 14.2, pág. 104 (vid. pág. 4).
- Perkins, GD et al. (2021). "European resuscitation council guidelines 2021 resumen ejecutivo". En: Resuscitation 80, pág. 60 (vid. pág. 5).
- Ram, Pradhum et al. (2018). "Breaking your heartâa review on CPR-related injuries". En: The American journal of emergency medicine 36.5, págs. 838-842 (vid. pág. 6).
- Selthofer, Robert et al.  $(2006)$ . "Morphometric analysis of the sternum". En: *Collegium antropo*logicum 30.1, págs. 43-47 (vid. pág. 8).
- Shi XiangNan, Shi XiangNan et al. (2014). "A statistical human rib cage geometry model accounting for variations by age, sex, stature and body mass index." En: (vid. pág. 9).
- Stiell, Ian G et al. (2014). What is the optimal chest compression depth during out-of-hospital cardiac arrest resuscitation of adult patients?" En: Circulation 130.22, págs. 1962-1970 (vid. págs. 5, 6).
- Suazo, Mario et al. (2022). "Biomechanical response of human rib cage to cardiopulmonary resuscitation maneuvers: Effects of the compression location". En: International Journal for Numerical Methods in Biomedical Engineering 38.4, e3585 (vid. págs. 11, 17, 23, 24, 29).
- Sudden Cardiac Arrest Foundation (2023). Latest Statistics. URL: https://www.sca-aware. [org/about-sudden-cardiac-arrest/latest-statistics](https://www.sca-aware.org/about-sudden-cardiac-arrest/latest-statistics) (vid. pág. 3).
- Weaver, Ashley A, Samantha L Schoell y Joel D Stitzel (2014). "Morphometric analysis of variation in the ribs with age and sex". En: *Journal of anatomy*  $225.2$ , págs.  $246-261$  (vid. pág. 9).
- Zannoni, Cinzia, Raffaella Mantovani y Marco Viceconti (1999). "Material properties assignment to finite element models of bone structures: a new method". En: Medical engineering  $\mathscr B$ physics 20.10, págs. 735-740 (vid. pág. 19).